#### Develop Hybrid Mobile Applications with Apache Cordova & PhoneGap Enterprise

Andrew Savory | Mobile Services and Solutions Evangelist, Adobe

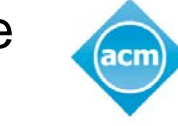

**Association for Computing Machinery** 

Advancing Computing as a Science & Profession:

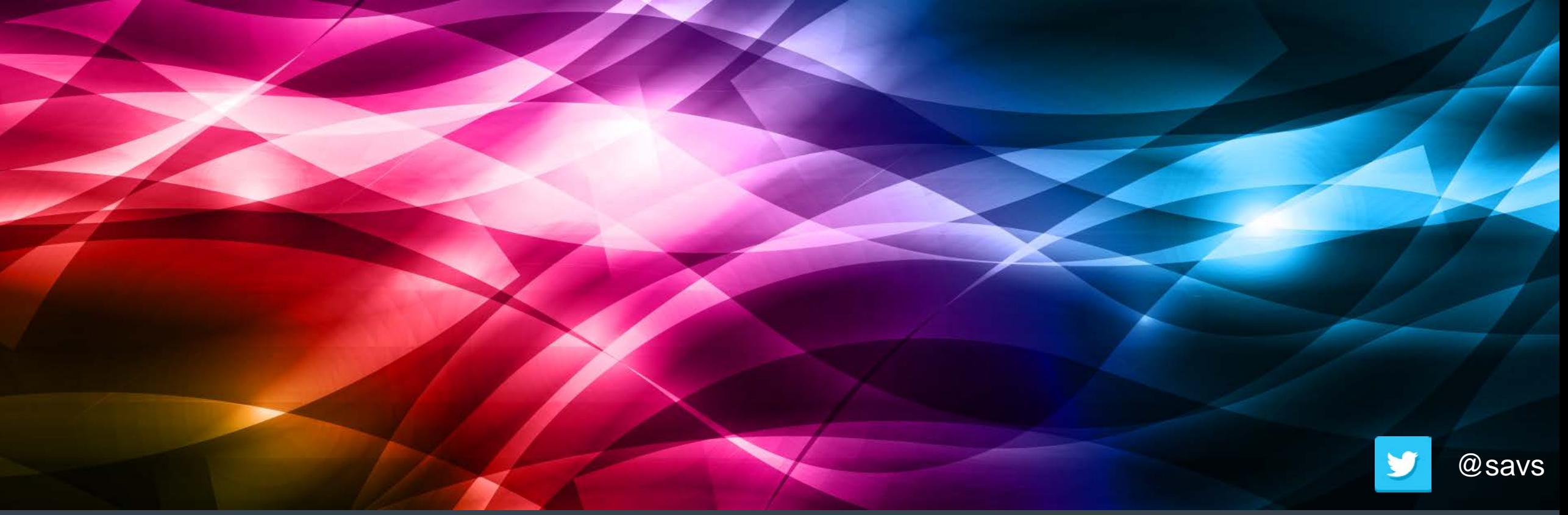

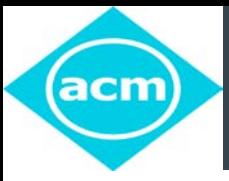

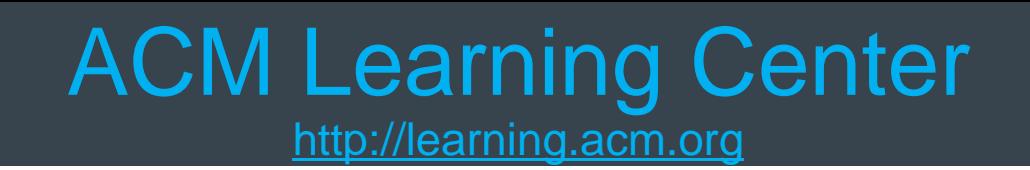

- 1,400+ trusted technical books and videos by leading publishers including O'Reilly, Morgan Kaufmann, others
- Thousands of short IT and desktop videos covering the latest toolkits and software for "on-the-job" problem solving
- Online courses with assessments and certification-track mentoring, member discounts on tuition at partner institutions
- Learning Webinars on big topics (Cloud/Mobile Development, Cybersecurity, Big Data, Recommender Systems, SaaS, Agile, Machine Learning, NLP, Hadoop Parallel Programming, etc.)
- ACM Tech Packs on top current computing topics: Annotated Bibliographies compiled by subject experts
- Popular video tutorials/keynotes from ACM Digital Library, A.M. Turing Centenary talks/panels
- Podcasts with industry leaders/award winners

**3**

#### **Agenda**

- What are hybrid mobile applications?
- **Introduction to Apache Cordova and PhoneGap**
- **Introduction to PhoneGap Enterprise**

#### NATIVE CROSS-PLATFORM HYBRID WEB

<http://www.developereconomics.com/pros-cons-top-5-cross-platform-tools/>

#### What are hybrid applications?

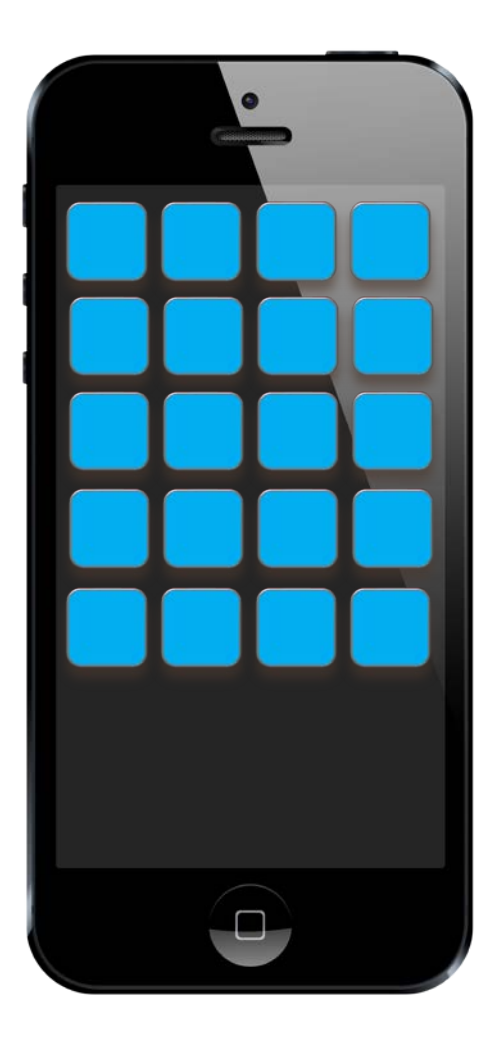

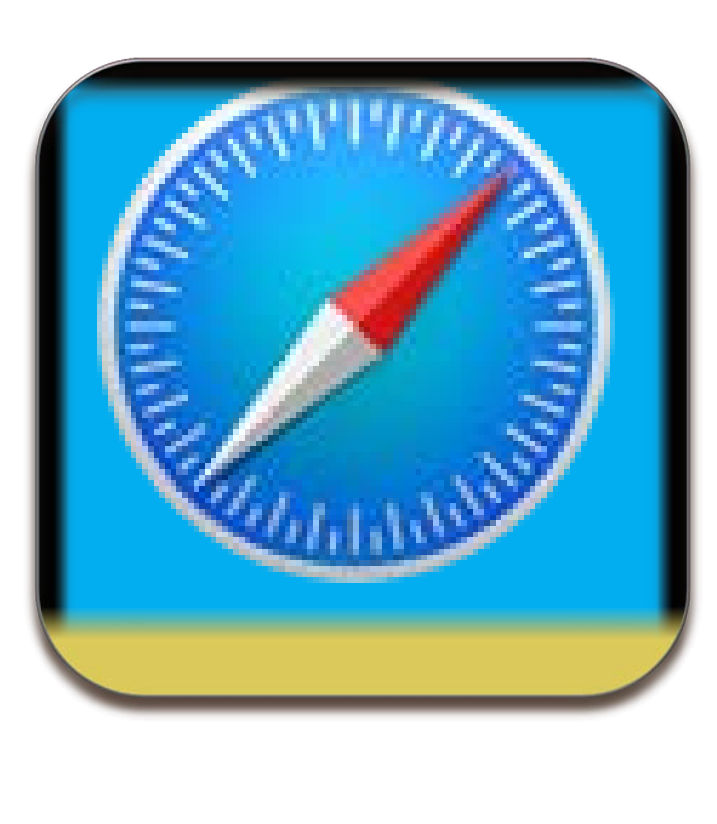

#### Mobile apps – written in web tech you know and love

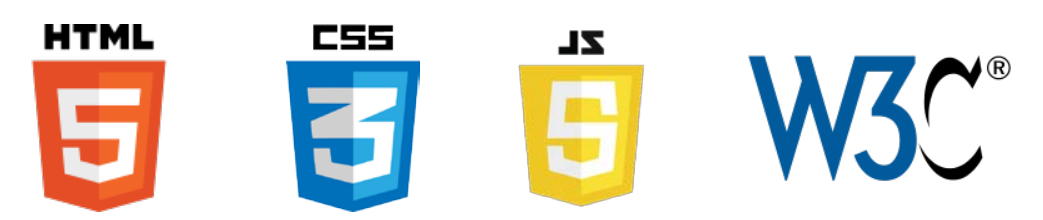

Native enough to be submitted to app store(s)

Native enough to provide access to device APIs

#### PhoneGap vs Apache Cordova

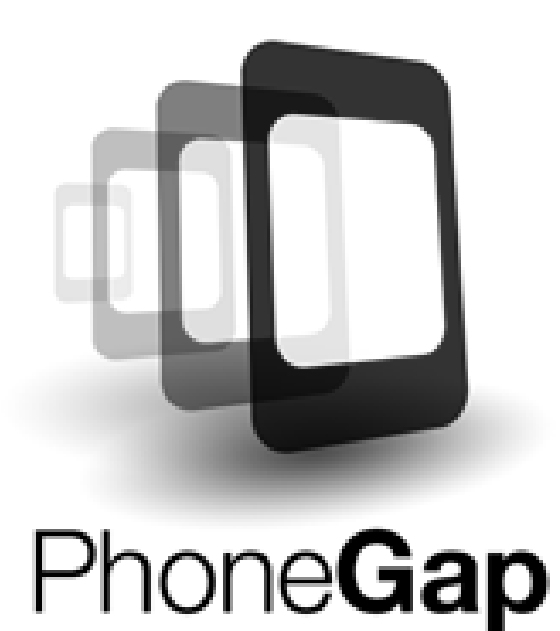

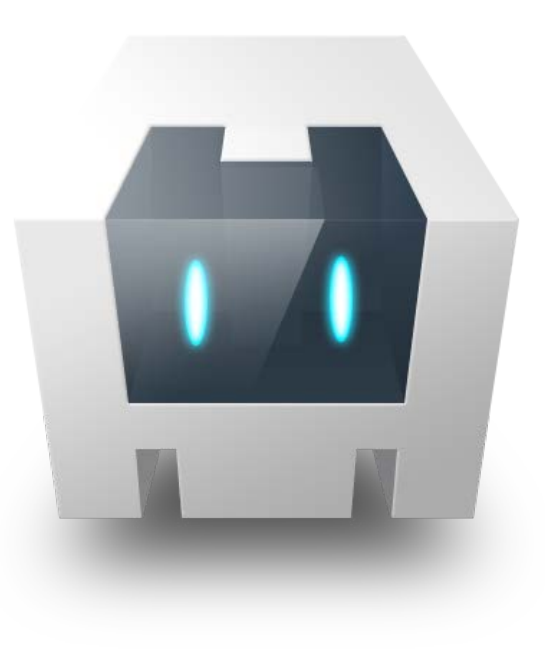

### The PhoneGap Framework

- A PhoneGap project
- **PhoneGap CLI**
- **PhoneGap Desktop App**
- **PhoneGap Developer App**
- PhoneGap Build
- **PhoneGap Enterprise**

# node6

#### <http://www.nodejs.org>

"Node.js is an open source, cross-platform runtime environment for server-side and networking applications. Node.js applications are written in JavaScript, and can be run within the Node.js runtime on OS X, Microsoft Windows, Linux and FreeBSD."

#### **Installation**

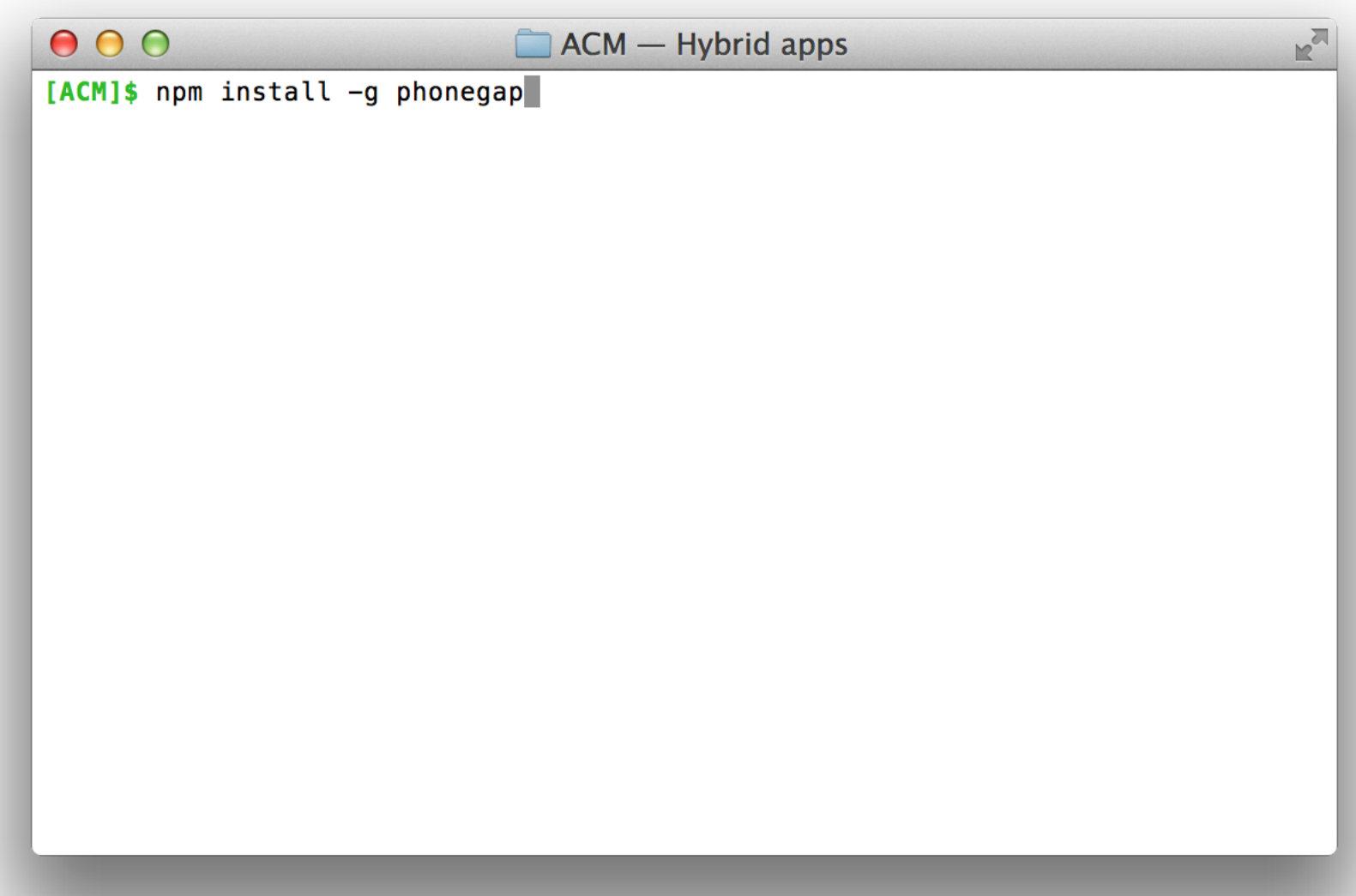

#### Installation

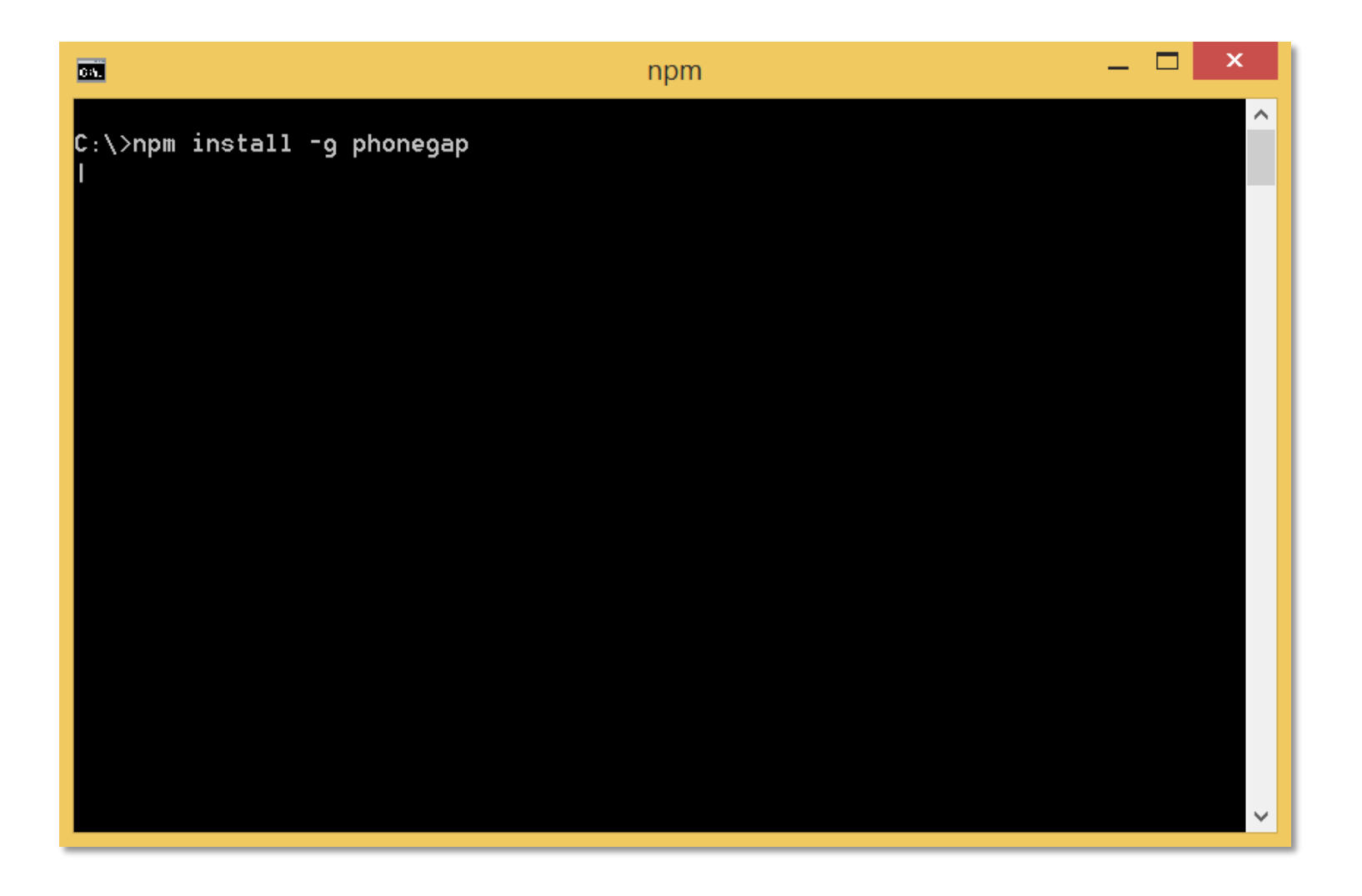

## Getting Started

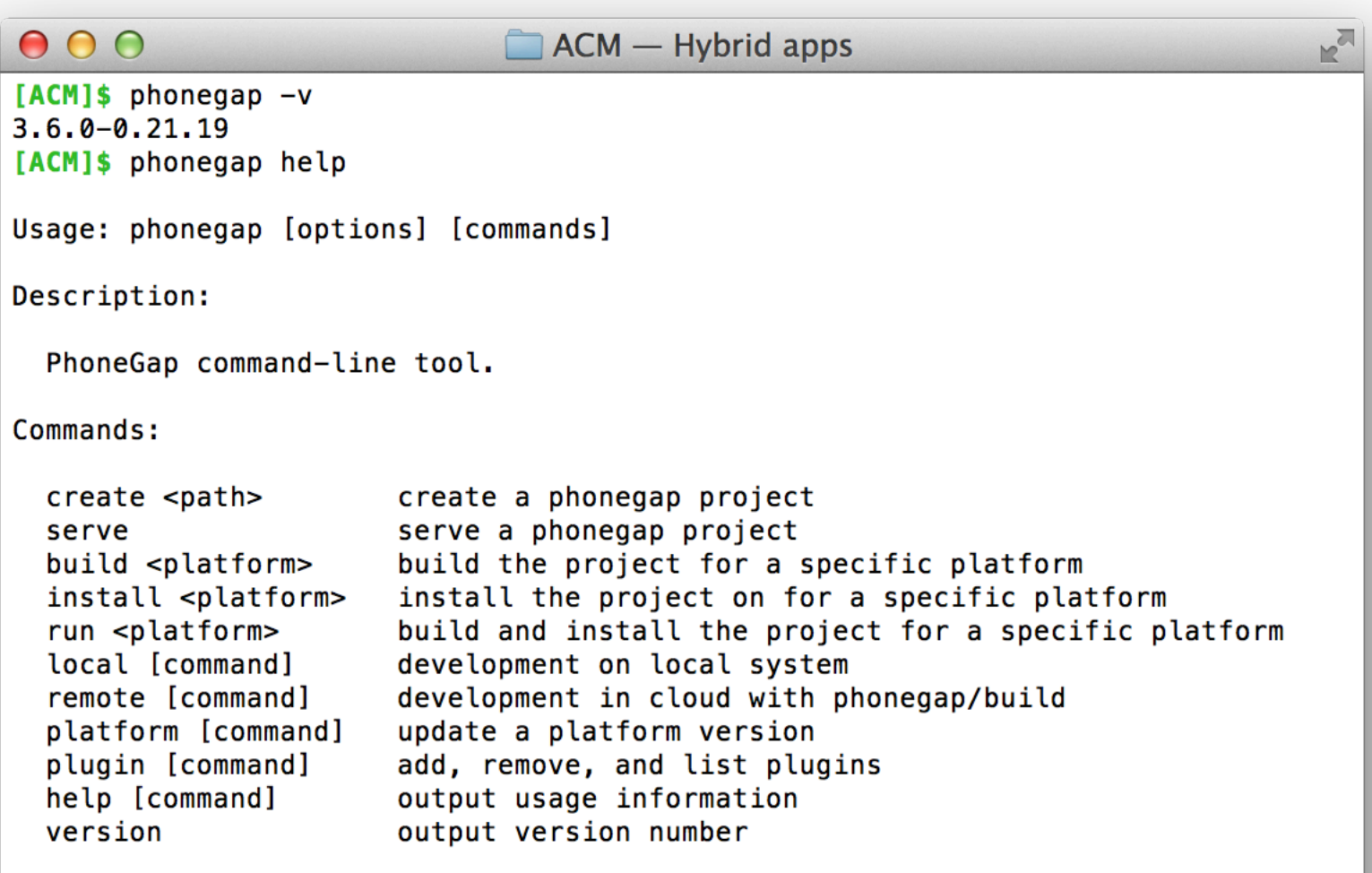

## Hello World

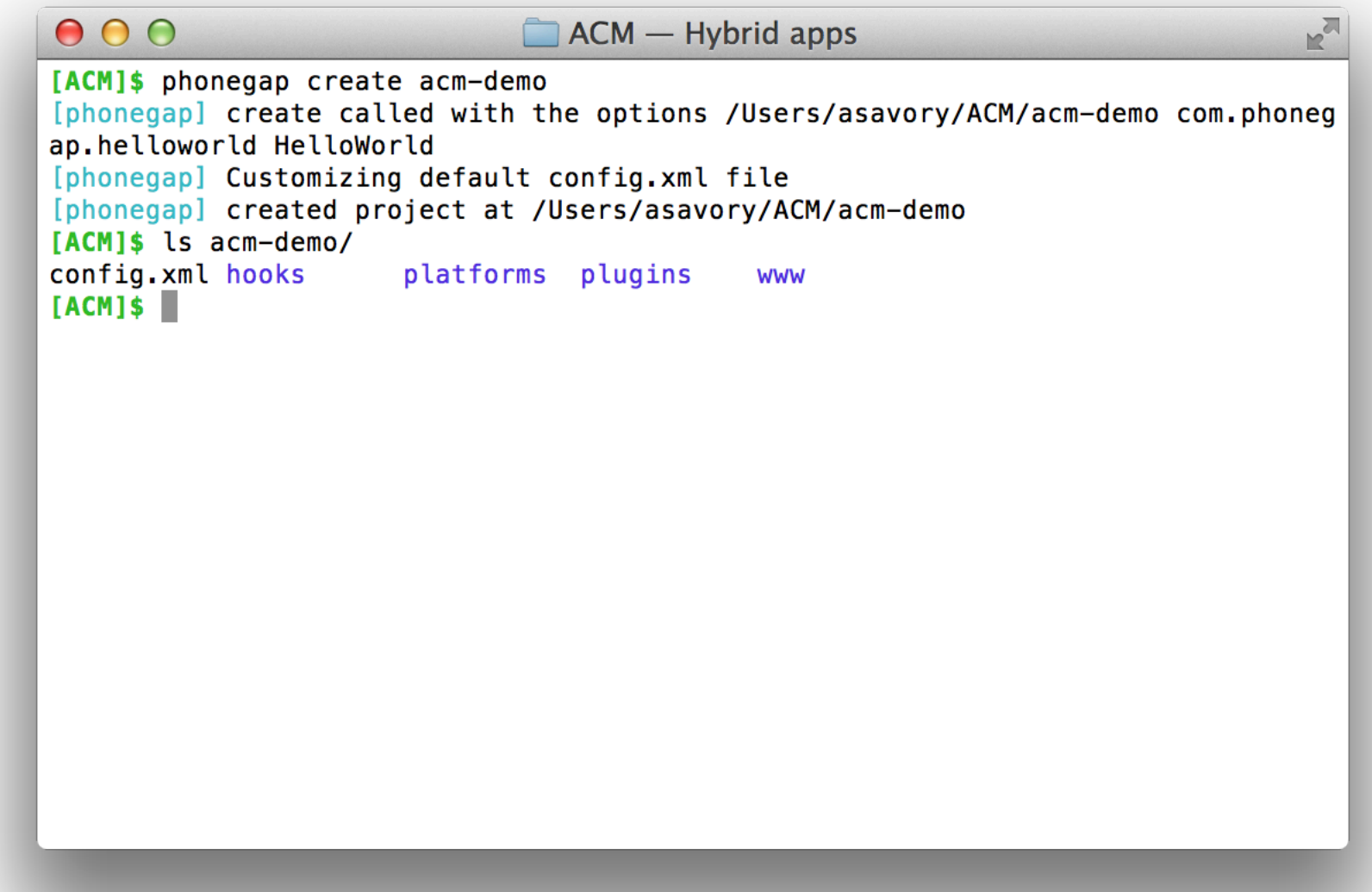

**|------plugins/** Your installed plugins **|------www/** Your web application **|------config.xml** App configuration

**acm-demo/** The project called "acm-demo" **|------hooks/** Task hooks for power users **|------platforms/** Native platform projects

## Adding platforms

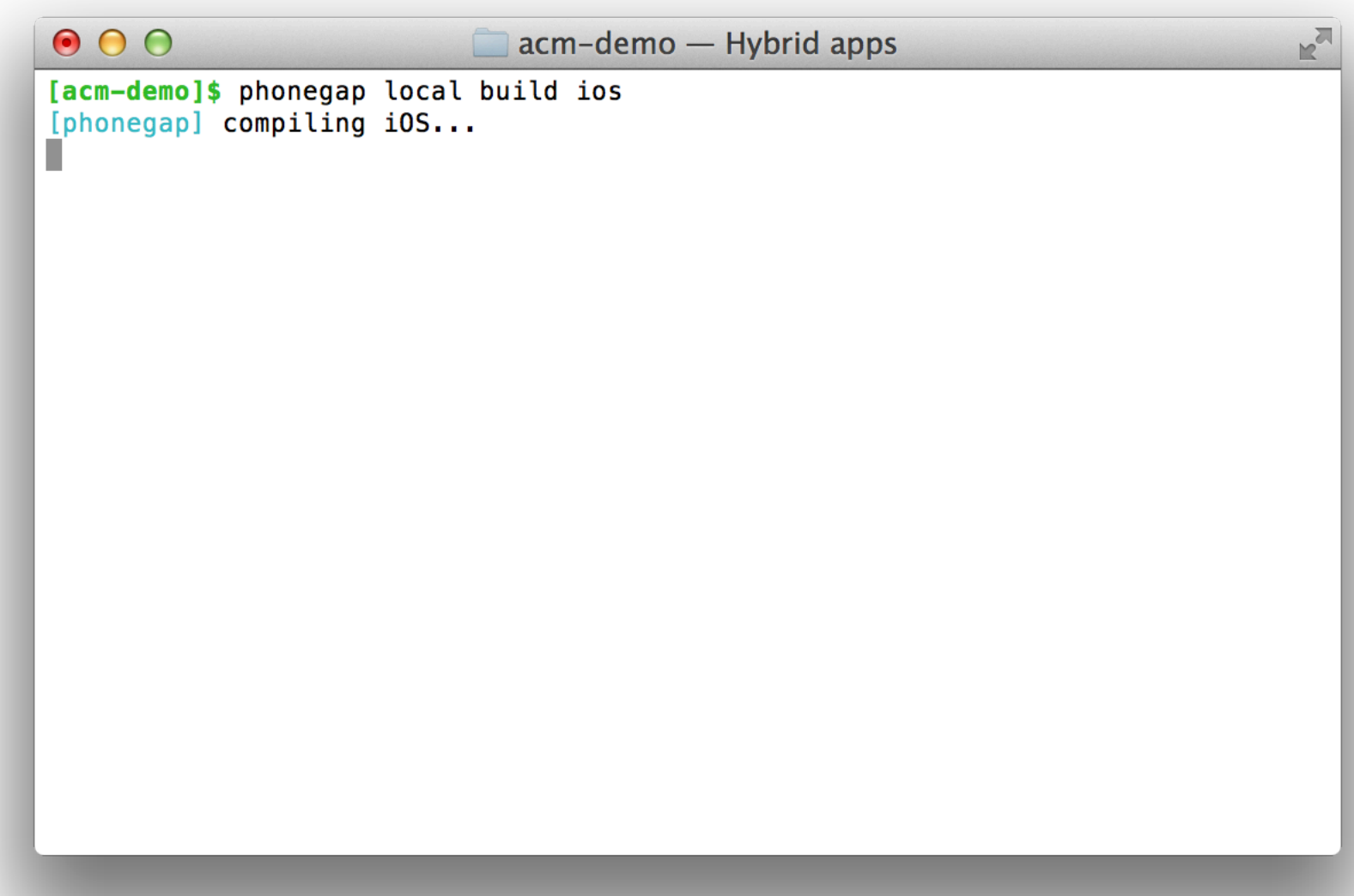

#### Adding platforms

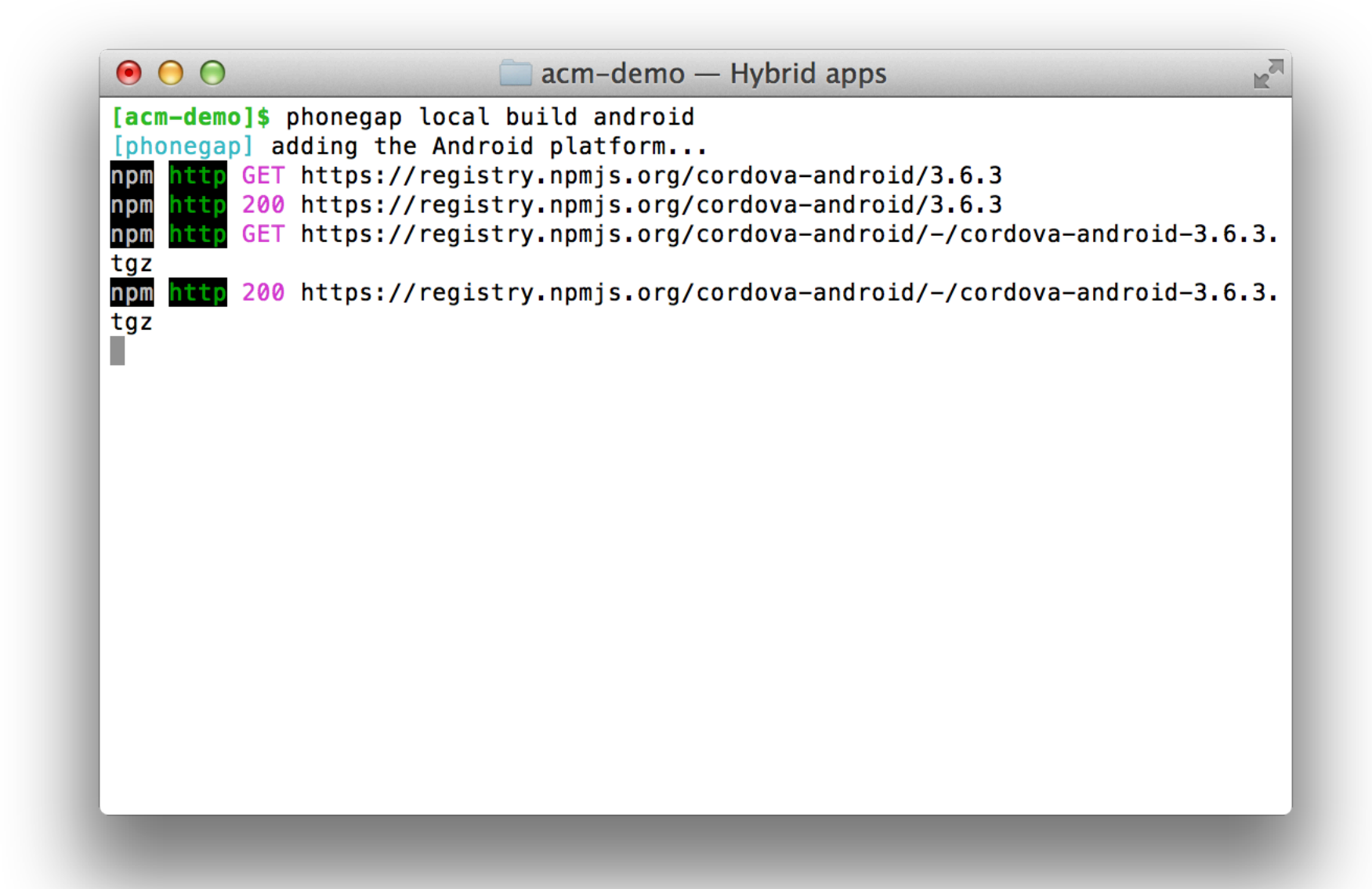

#### Platforms

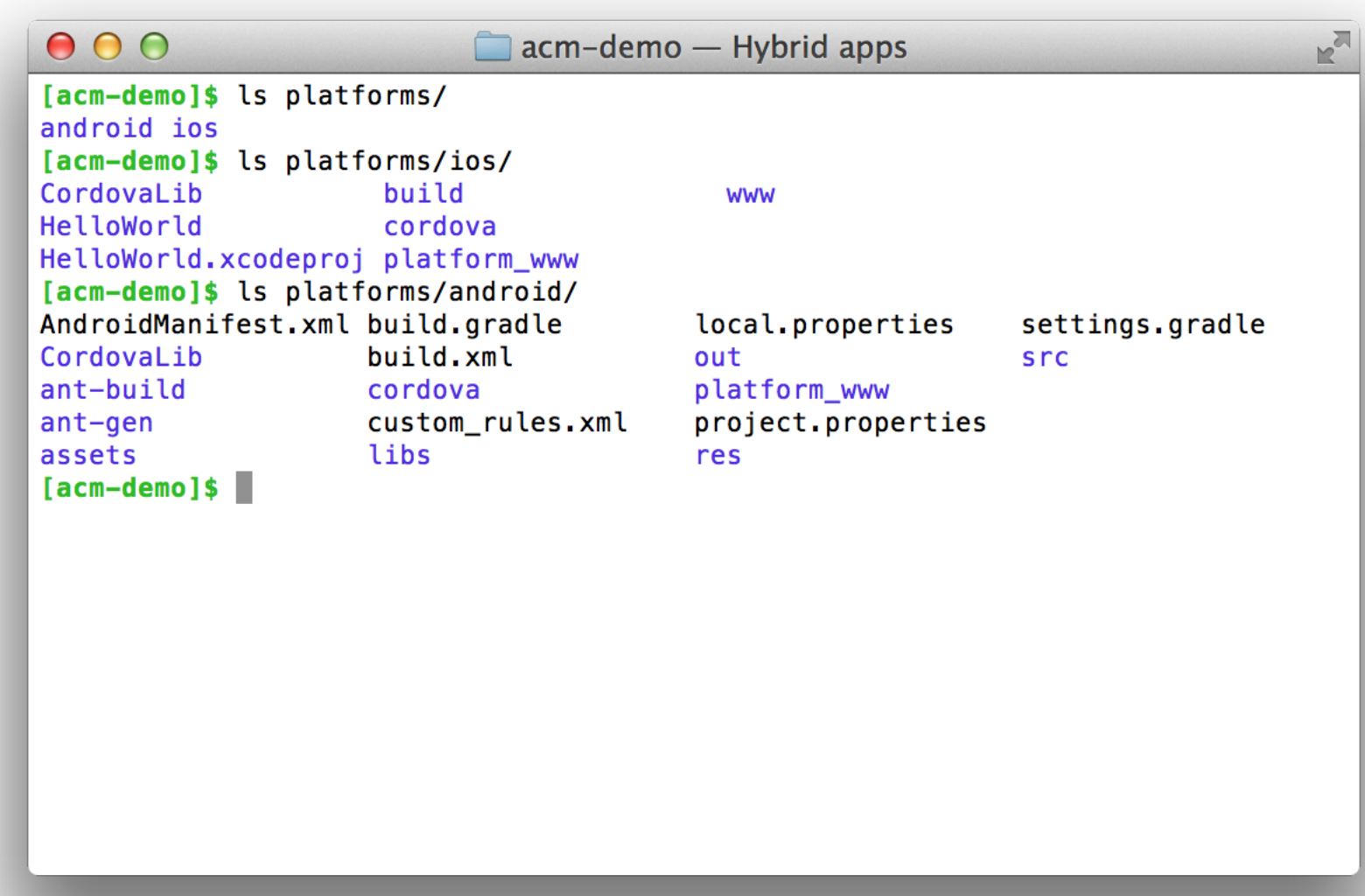

## Running the app

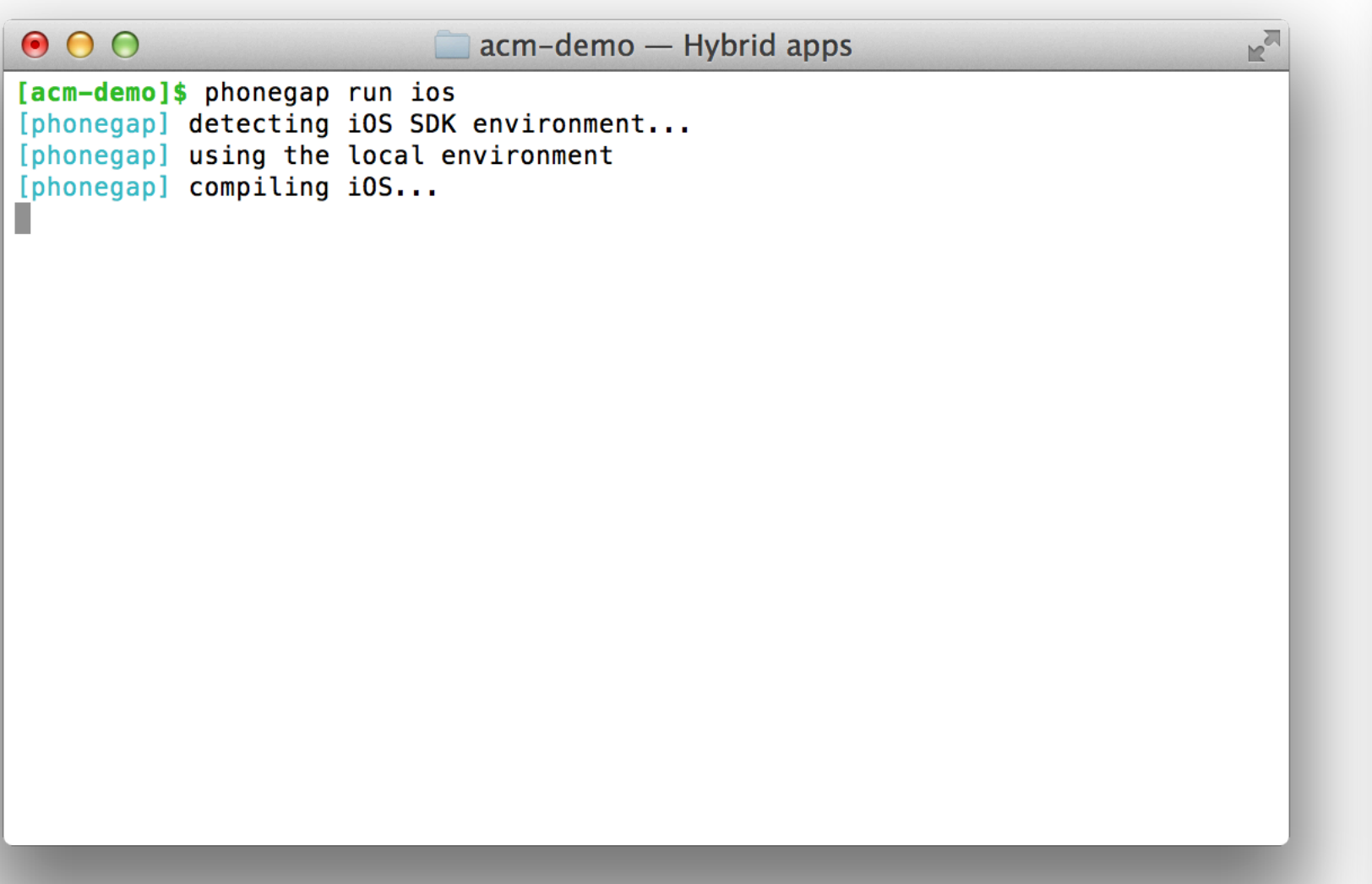

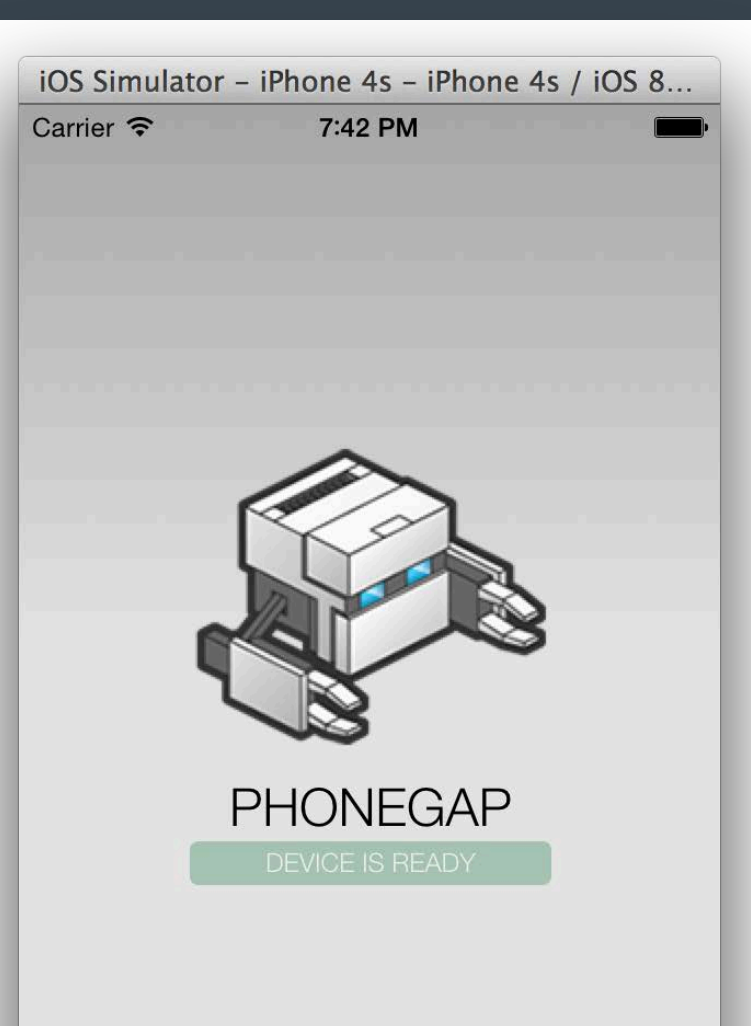

#### Native SDK tooling

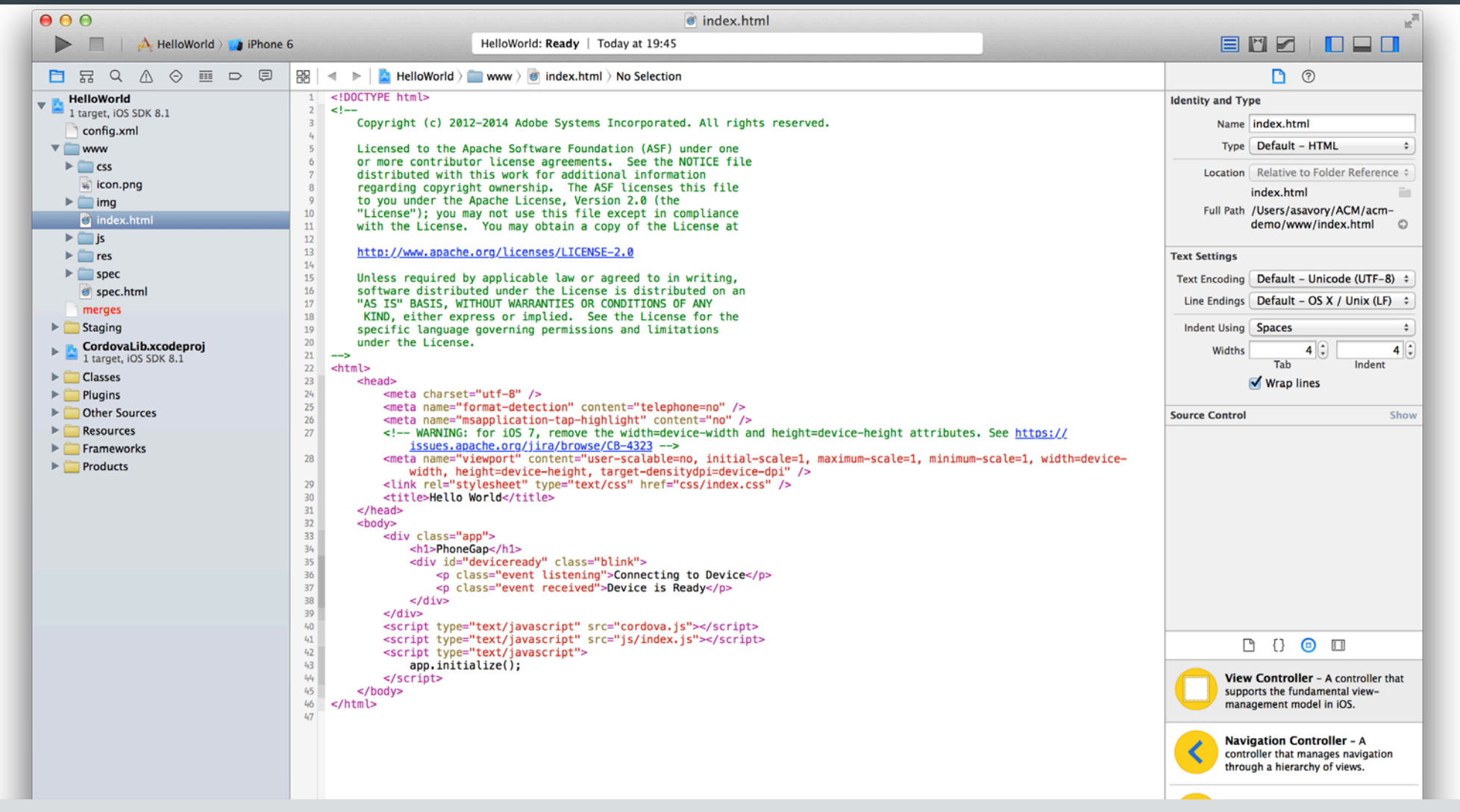

**cd acm-demo; phonegap build ios && open -a xcode platforms/ios/HelloWorld.xcodeproj**

 $+$  0  $\boxtimes$  (0

 $\mathbb{B}(\Theta)$ 

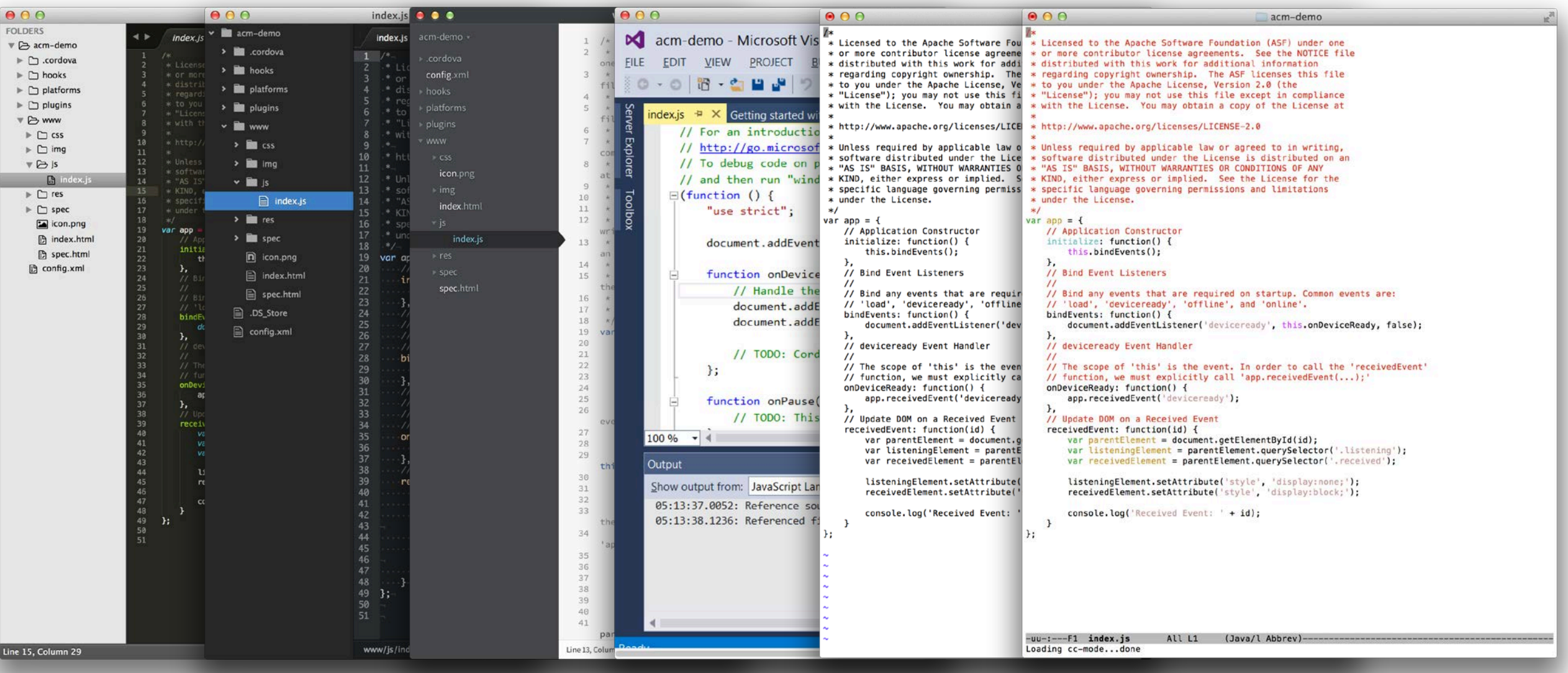

## Debugging

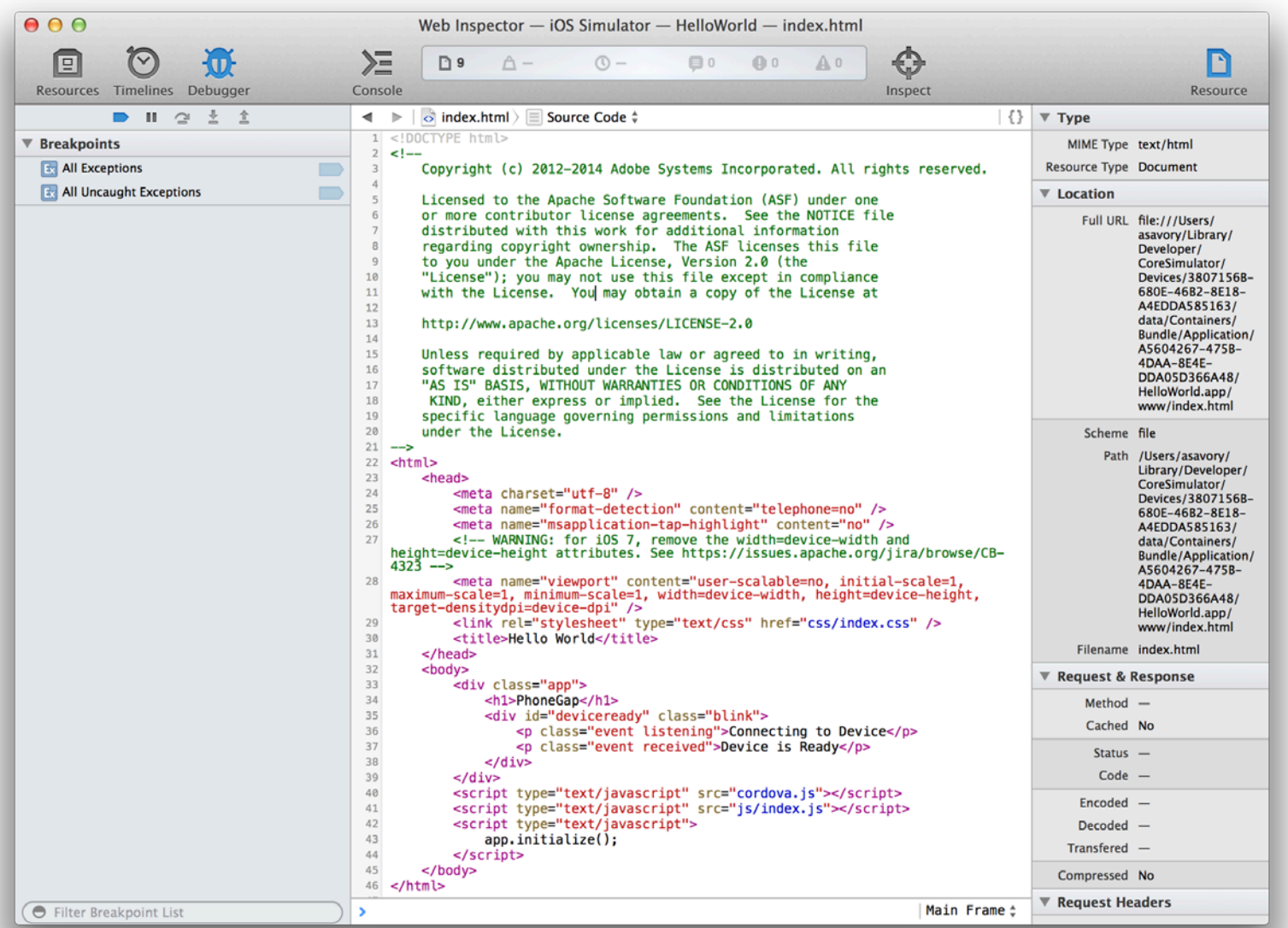

## **Plugins**

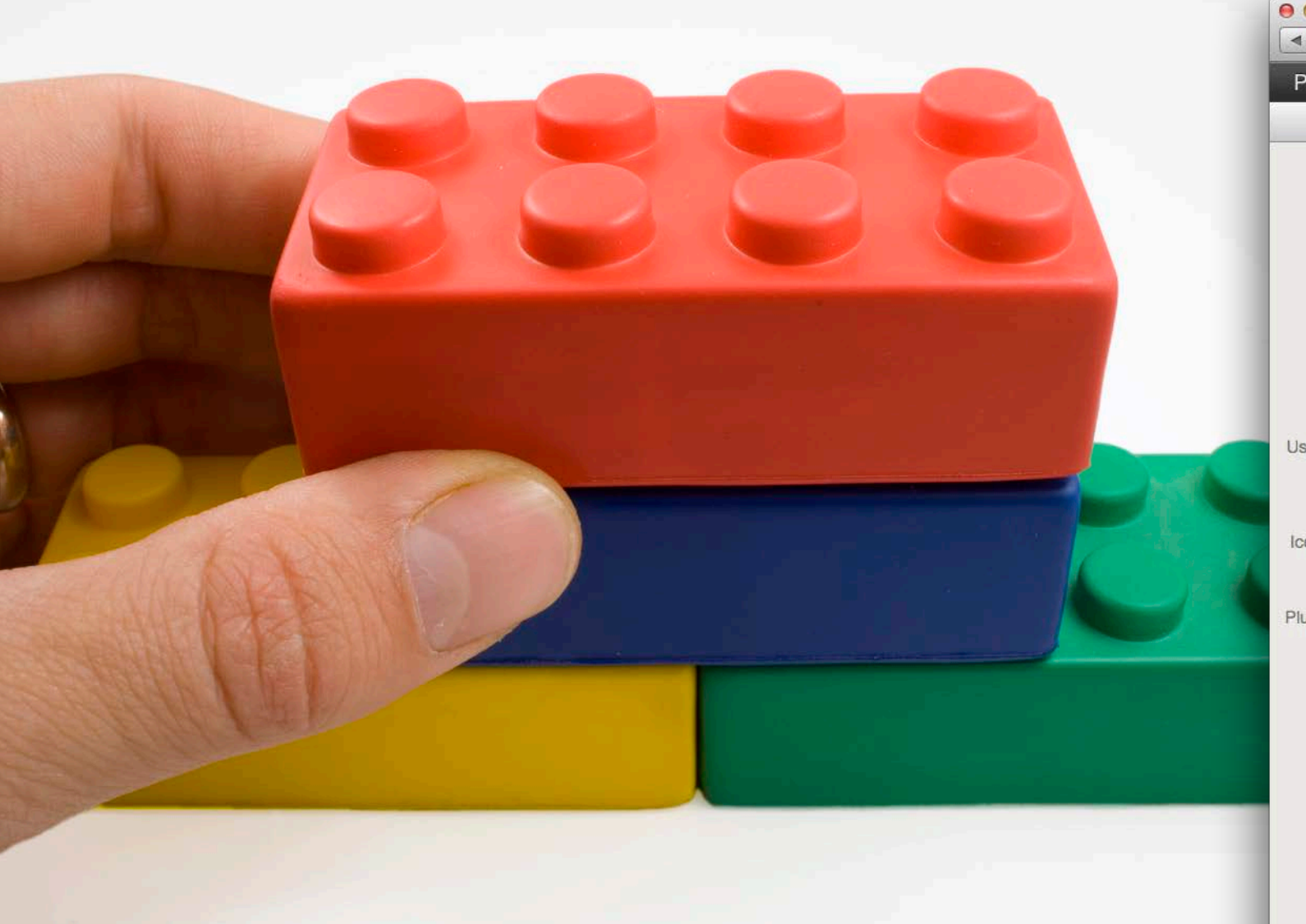

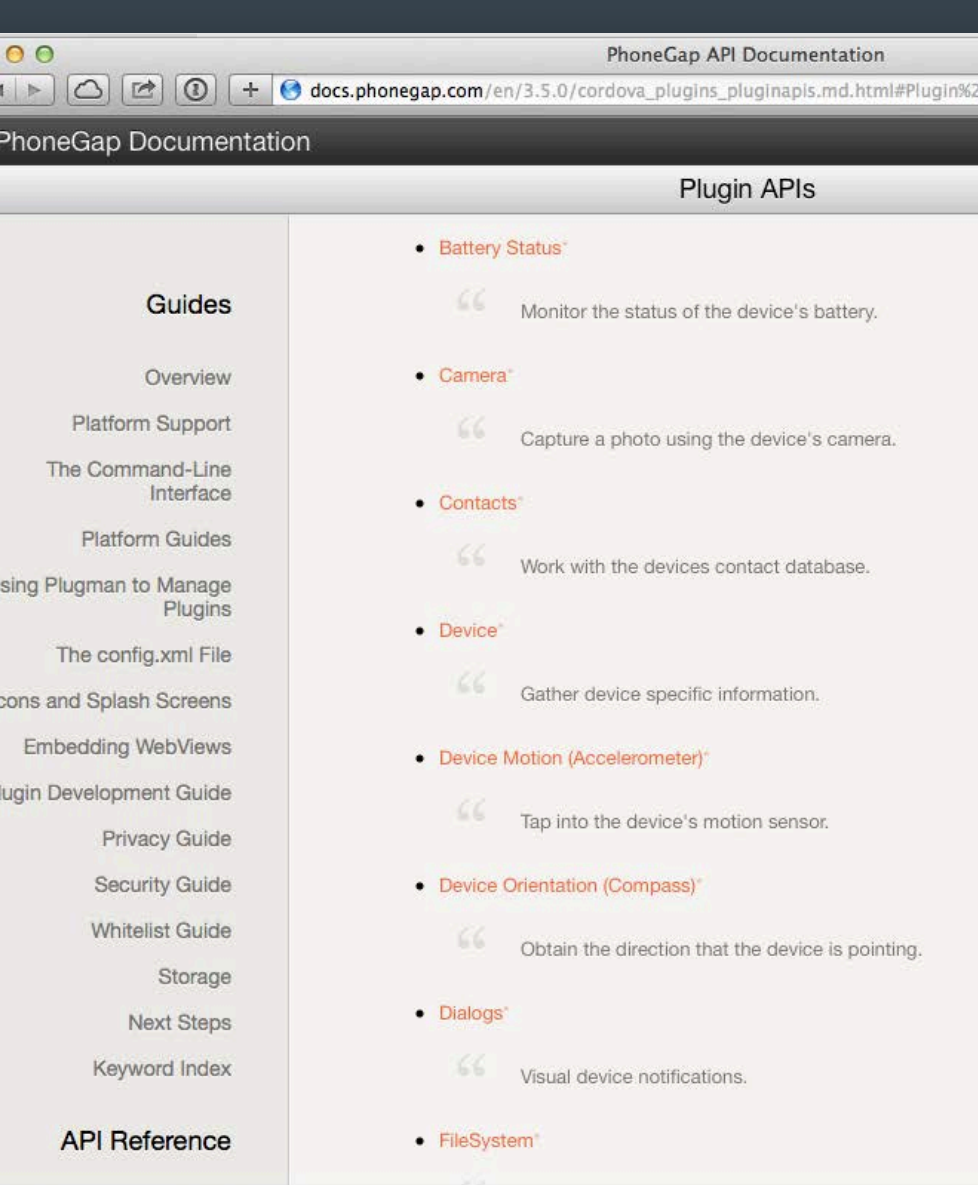

#### The native approach

```
async private void ReadingChanged(object sender, CompassReadingChangedEventArgs e)
   await Dispatcher.RunAsync(CoreDispatcherPriority.Normal, () =>
   \overline{A}CompassReading reading = e. Reading;
        ScenarioOutput_MagneticNorth.Text = String.Format("{0,5:0.00}", reading.HeadingMagneticNorth);
        if (reading. HeadingTrueNorth != null)ScenarioOutput_TrueNorth.Text = String.Format("{0,5:0.00}", reading.HeadingTrueNorth);
        ł
        else
        ſ
           ScenarioOutput_TrueNorth.Text = "No data";
        D
   );
```
sensor t \*mag = sensor new(SENSOR TYPE MAGNETOMETER); SIGEV\_PULSE\_INIT(&ev, coid, SIGEV\_PULSE\_PRIO\_INHERIT, MY SENSOR PULSE CODE, mag); sensor\_event\_notify(mag, &ev);

// Use the true heading if it is valid. CLLocationDirection the Heading = ((new Heading.true Heading >  $\theta$ ) ? newHeading.trueHeading: newHeading.magneticHeading);

```
private SensorManager mSensorManager;
private Sensor mSensor;
\sim \sim \simmSensorManager = (SensorManager) getSystemService(Context.SENSOR SERVICE);
mSensor = mSensorManager.getDefaultSensor(Sensor.TYPE ORIENTATION);
```
#### **Plugins**

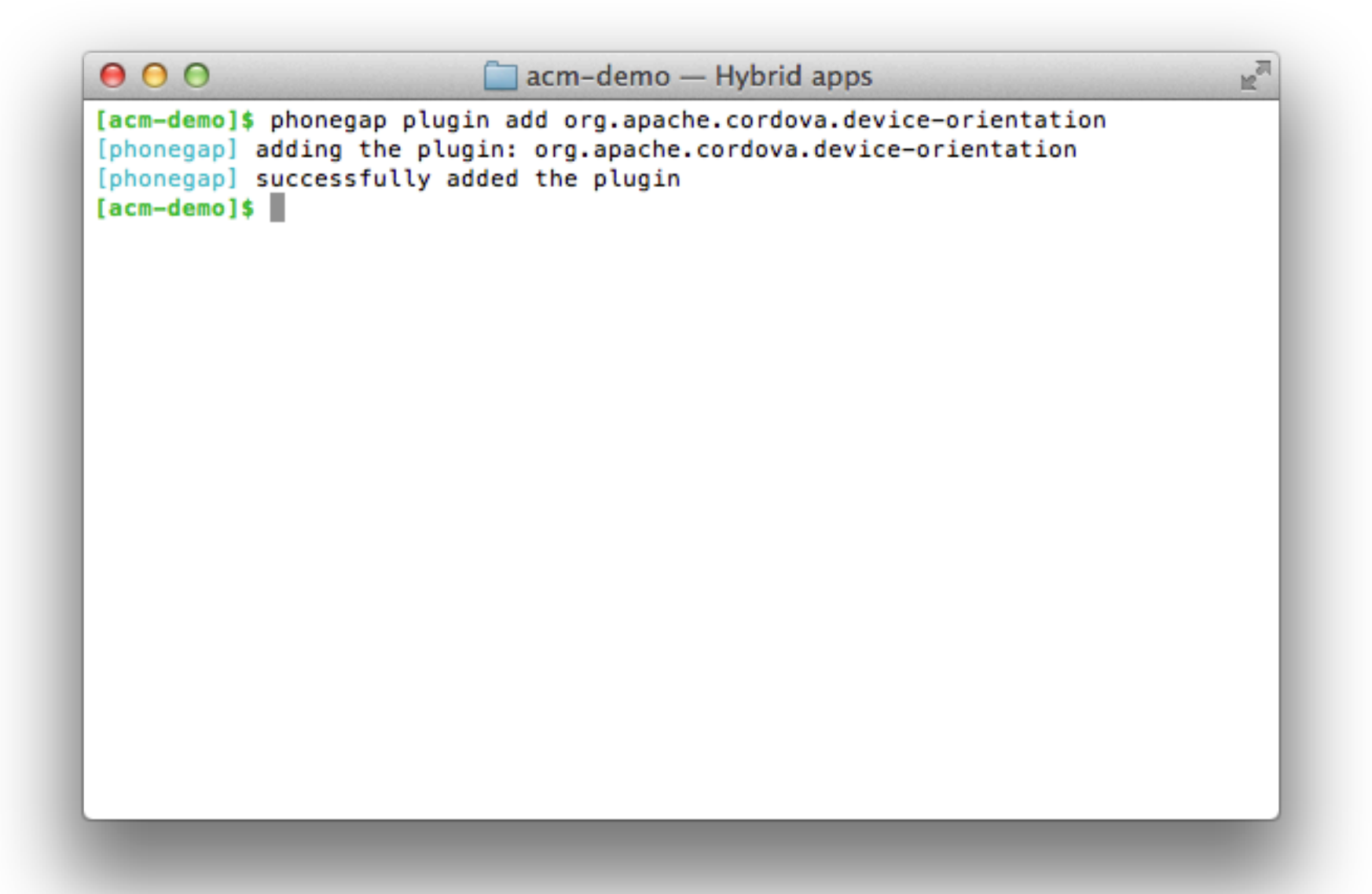

#### Using Plugins: Compass

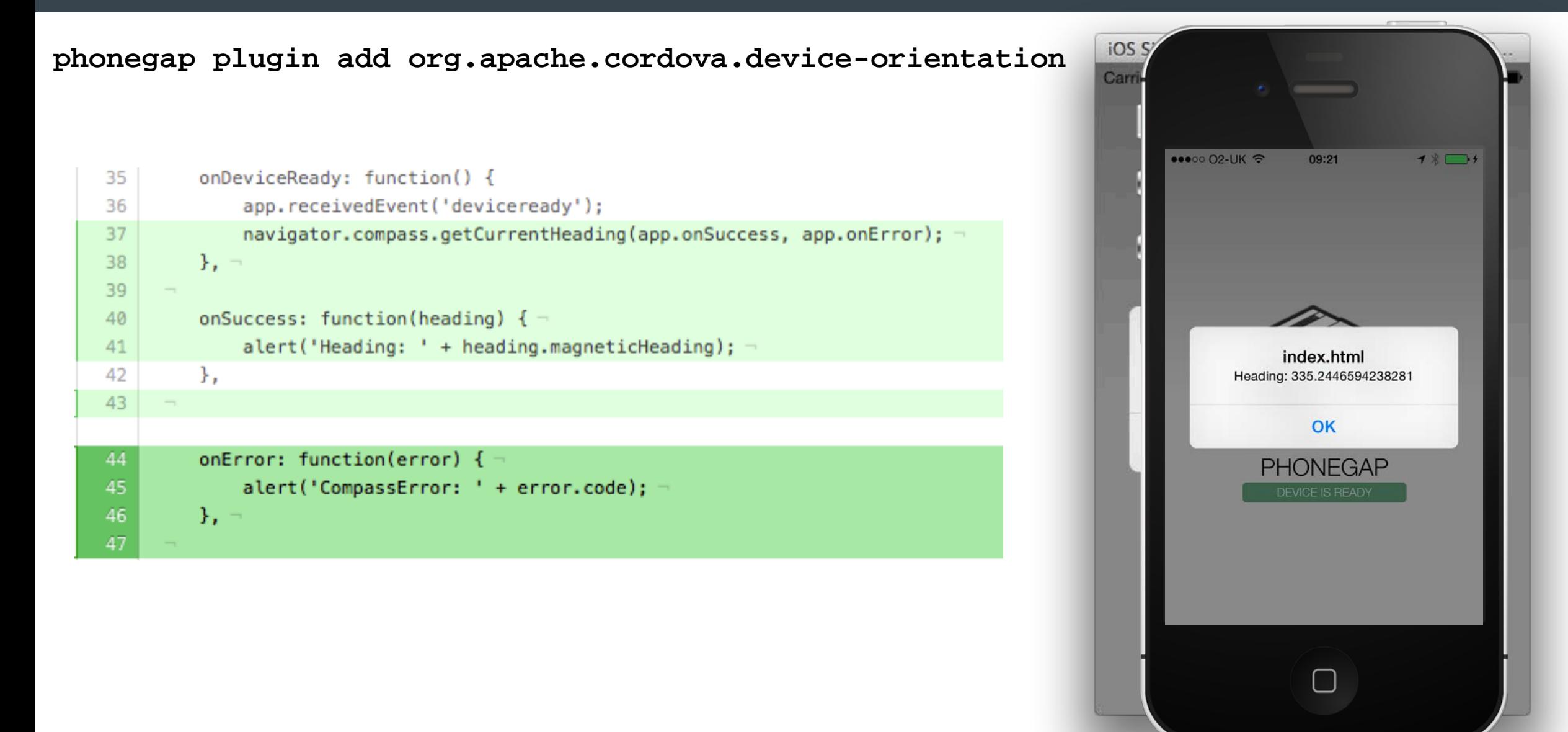

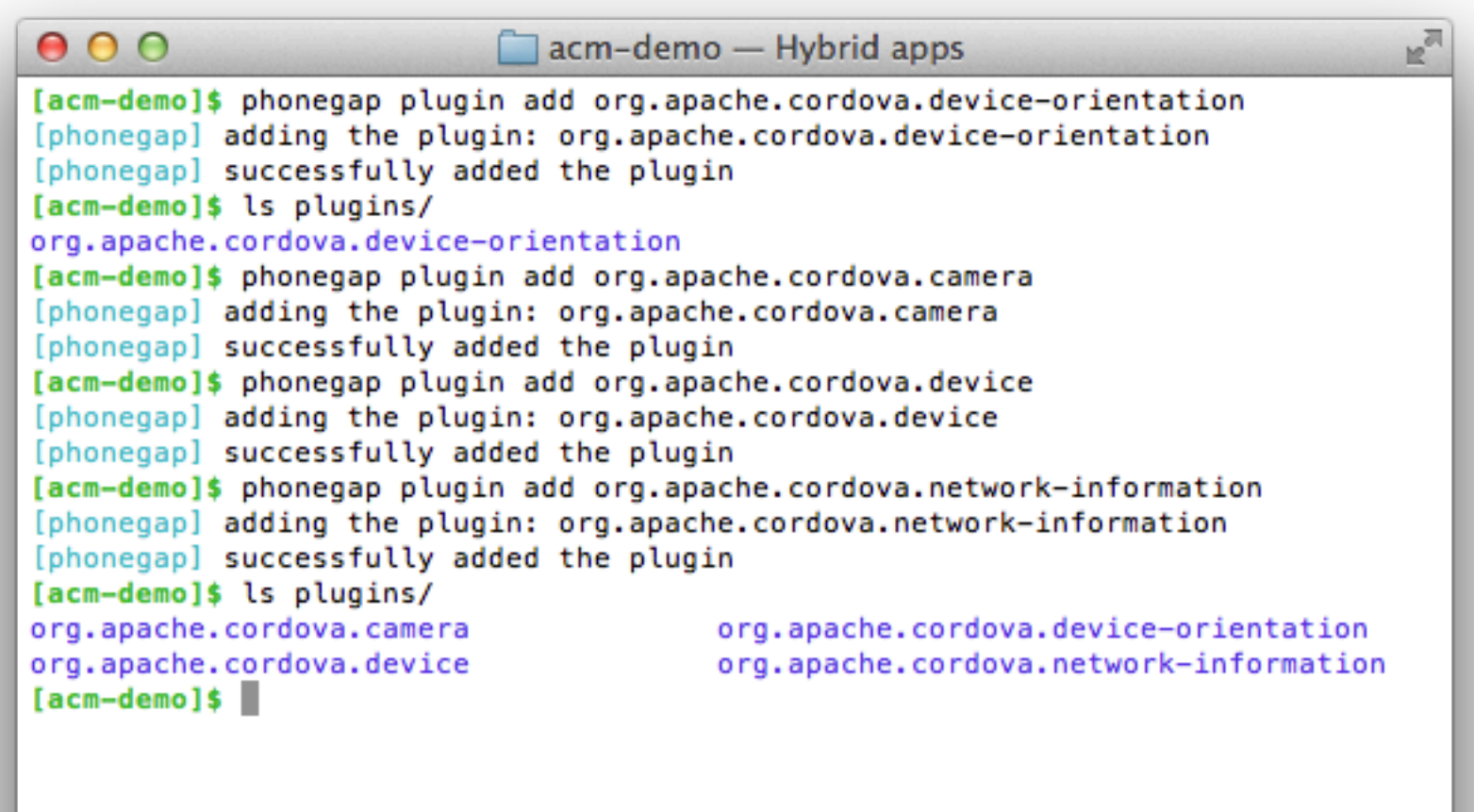

## Using Plugins: Network Information

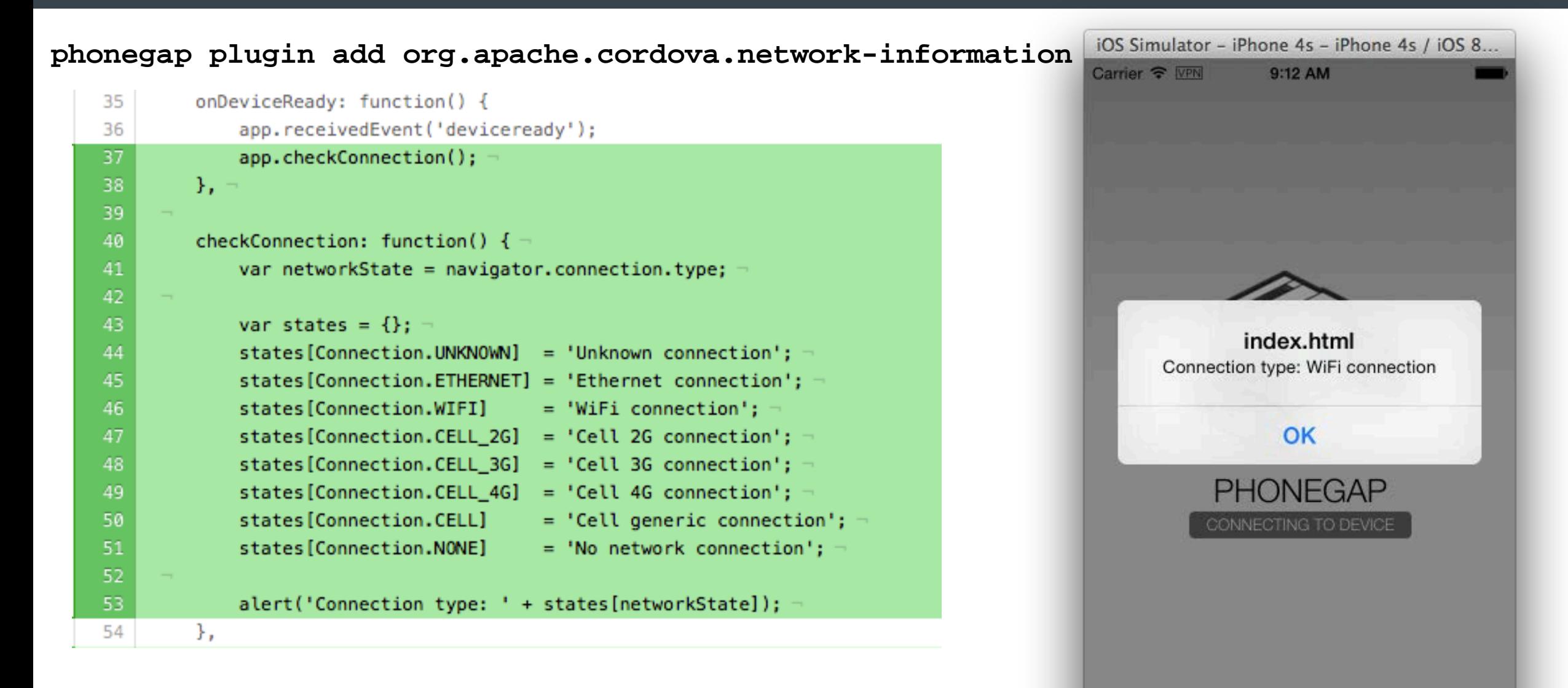

#### PhoneGap Developer App

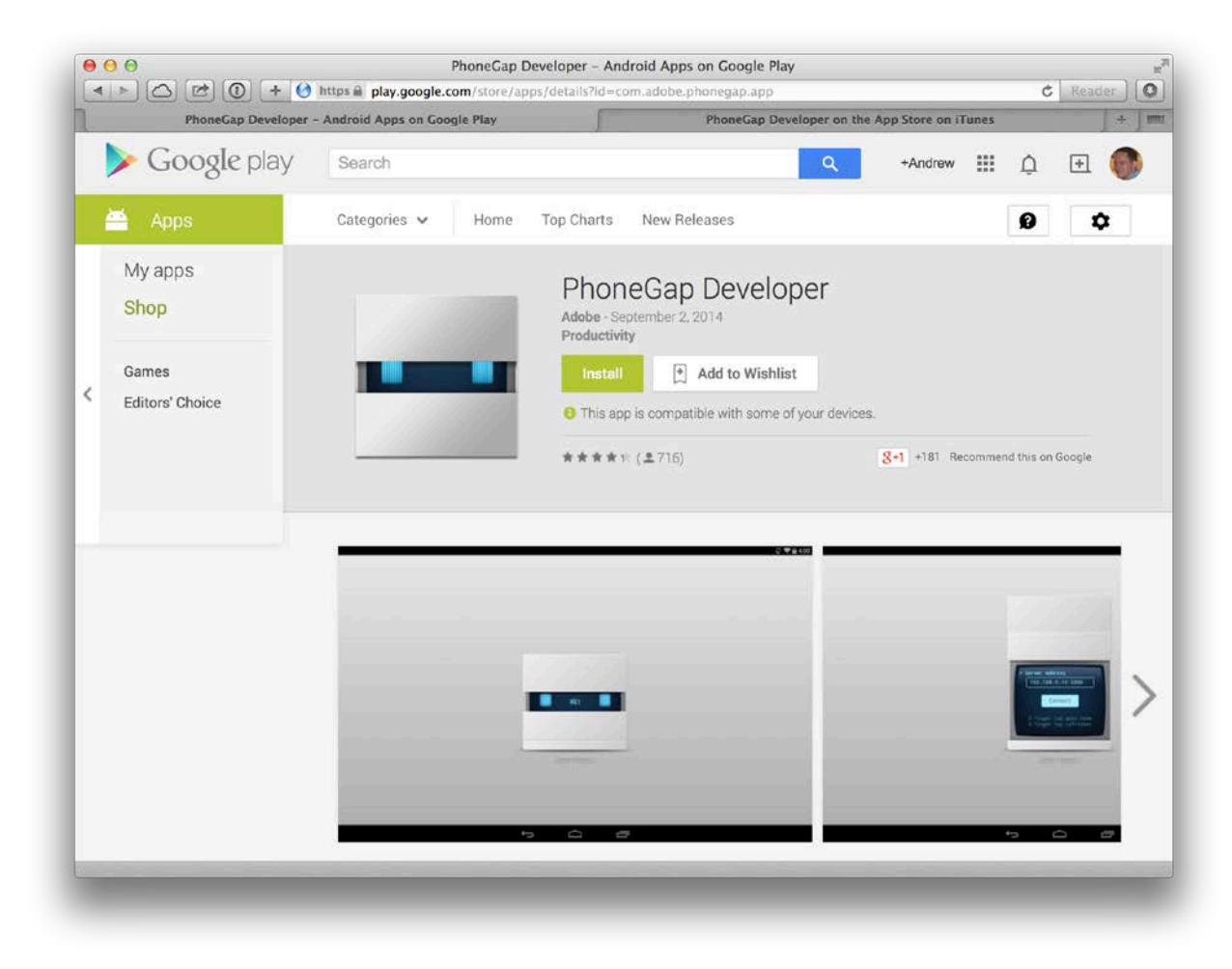

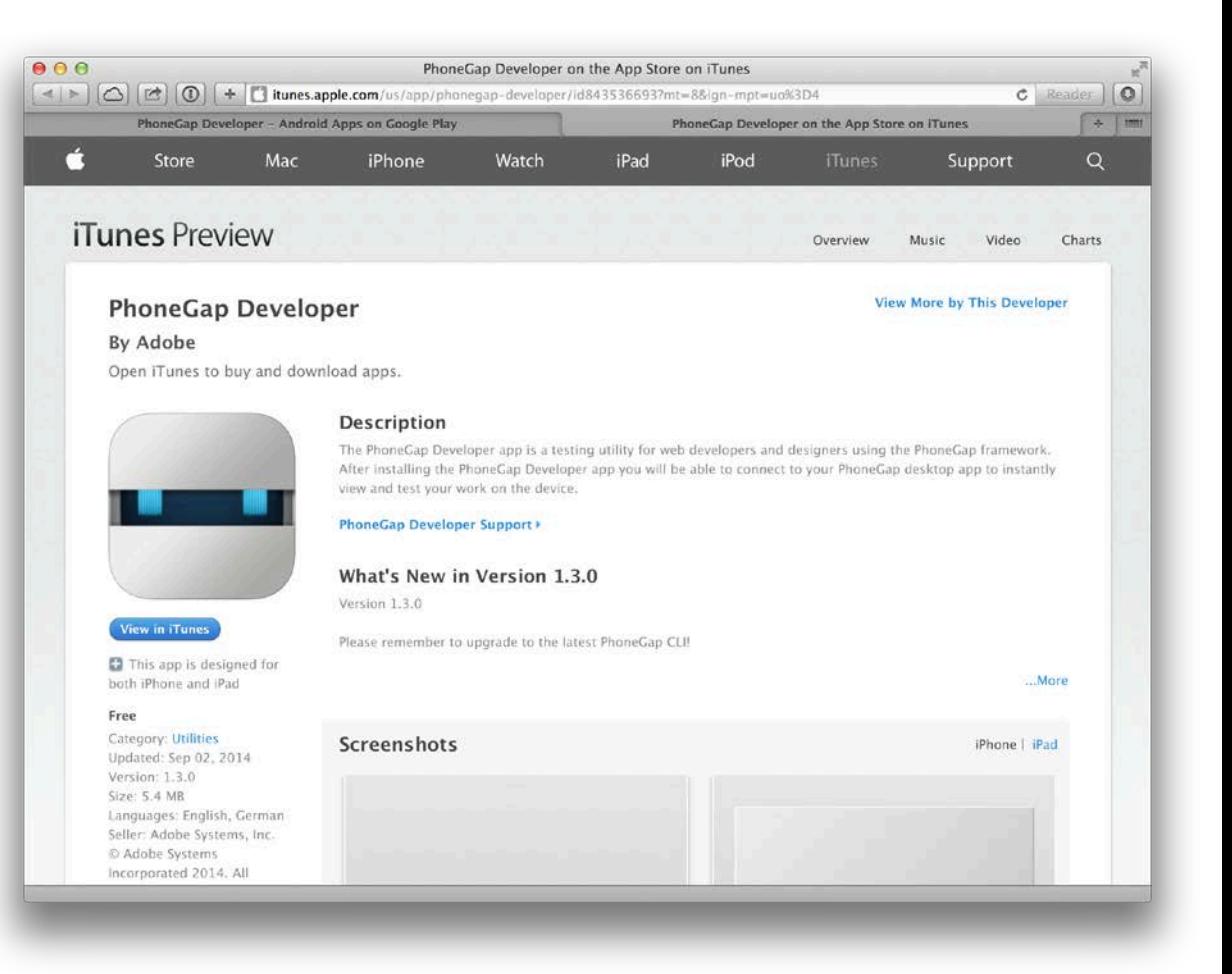

#### PhoneGap Developer App

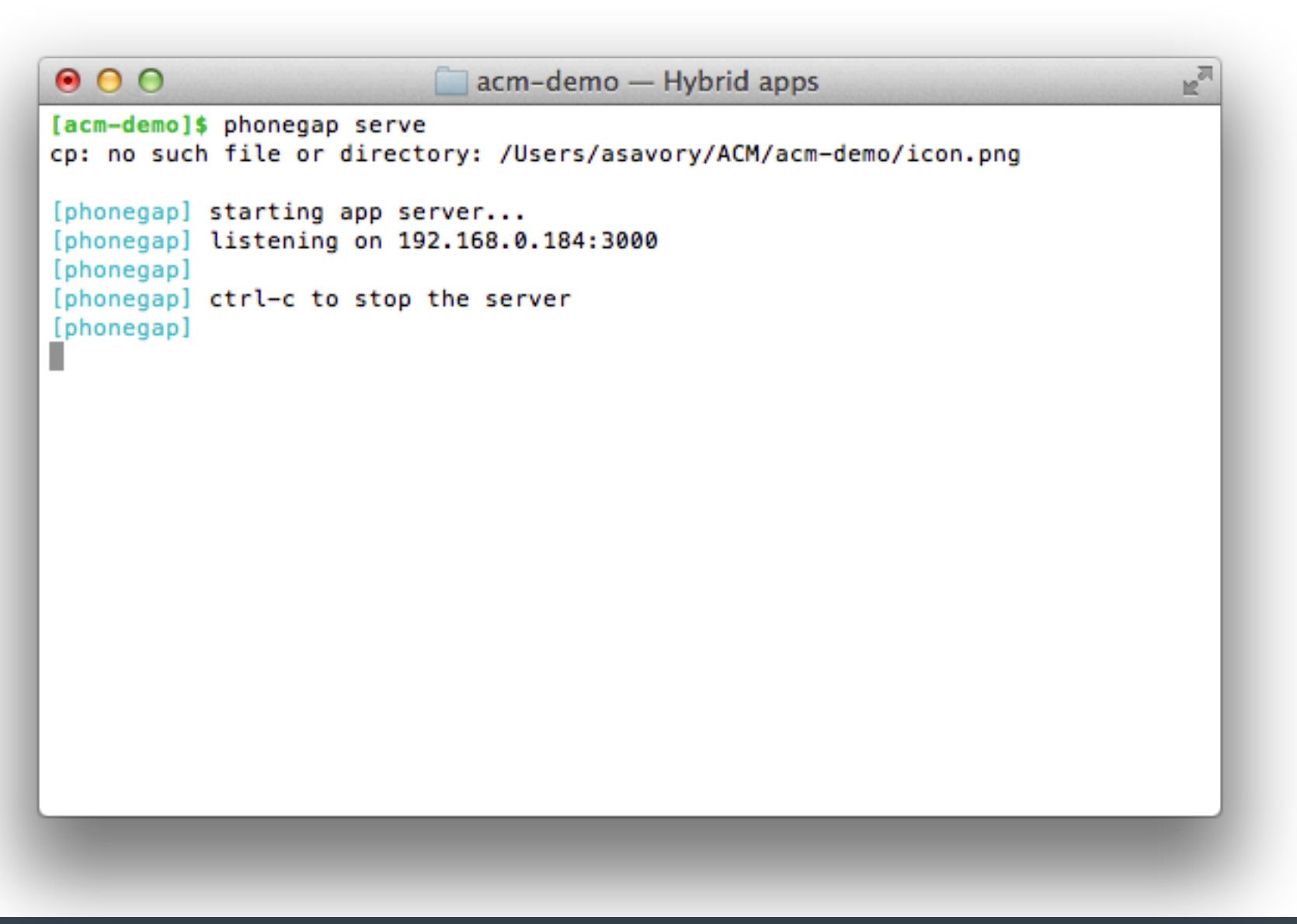

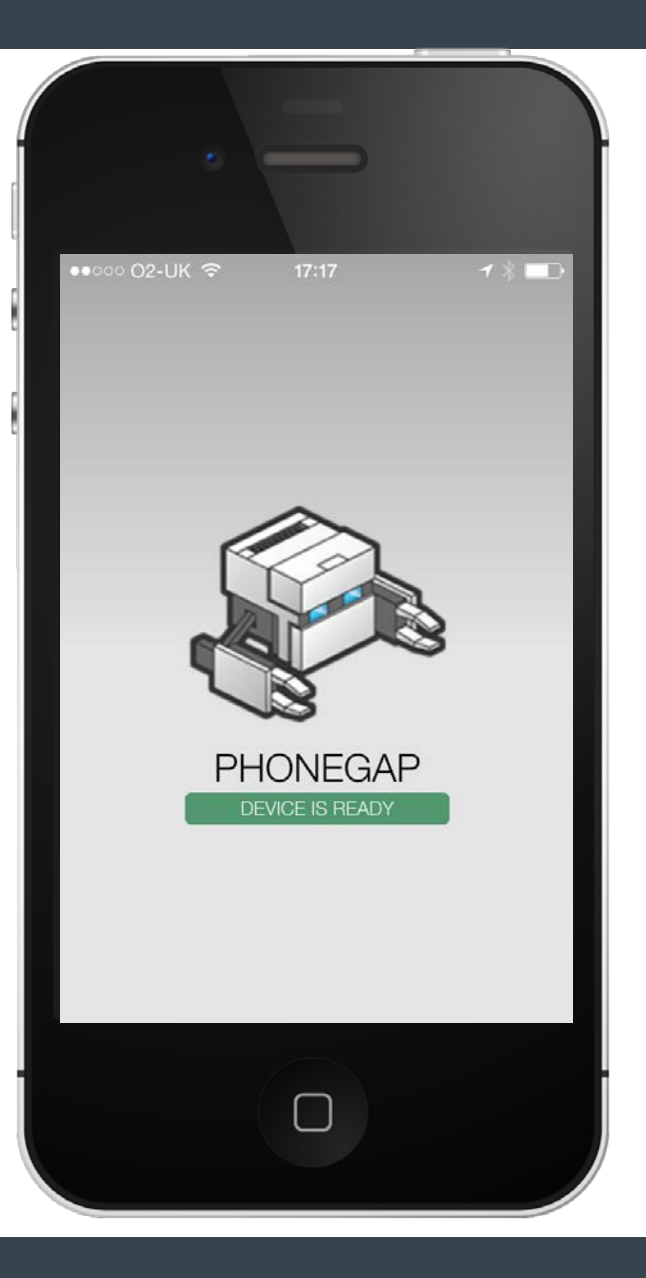

#### PhoneGap Desktop App

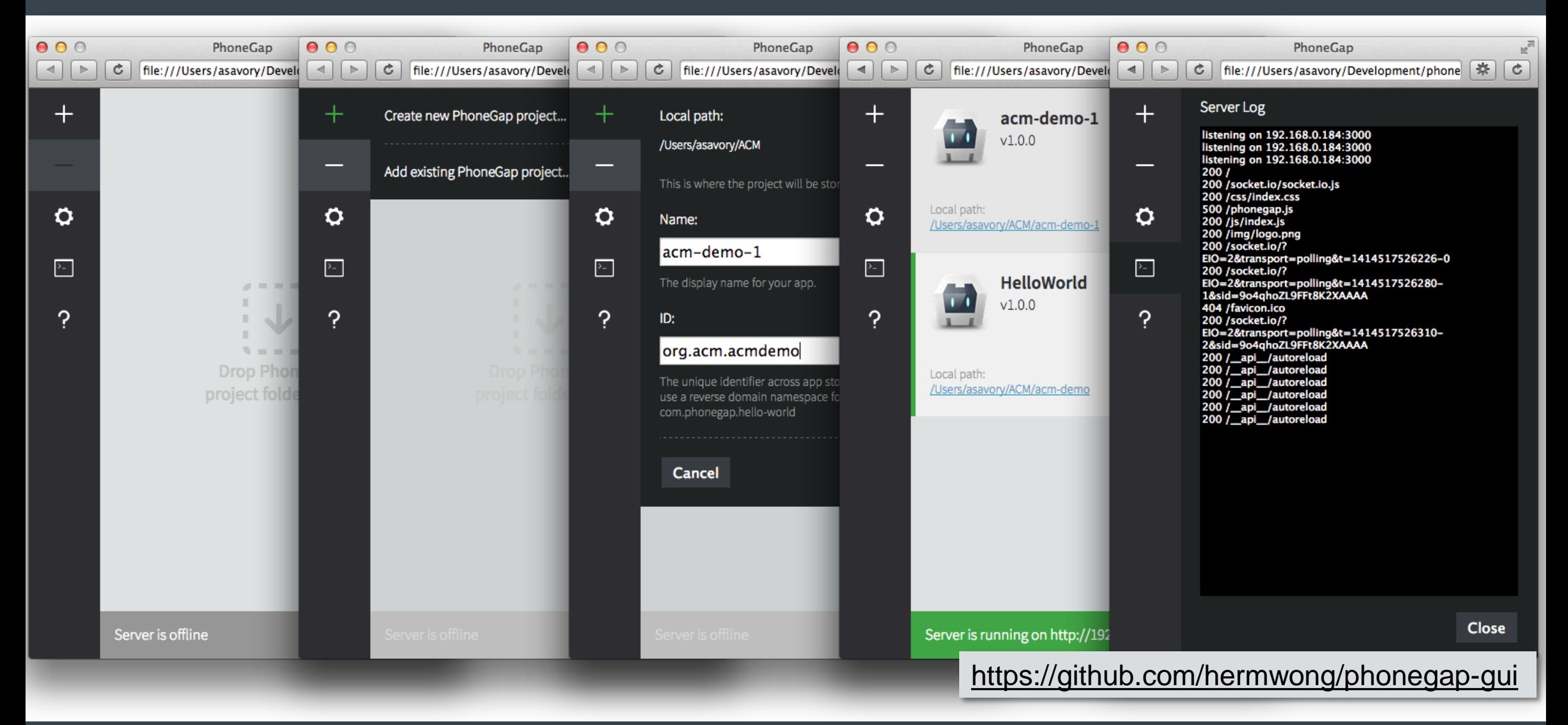

#### PhoneGap Build

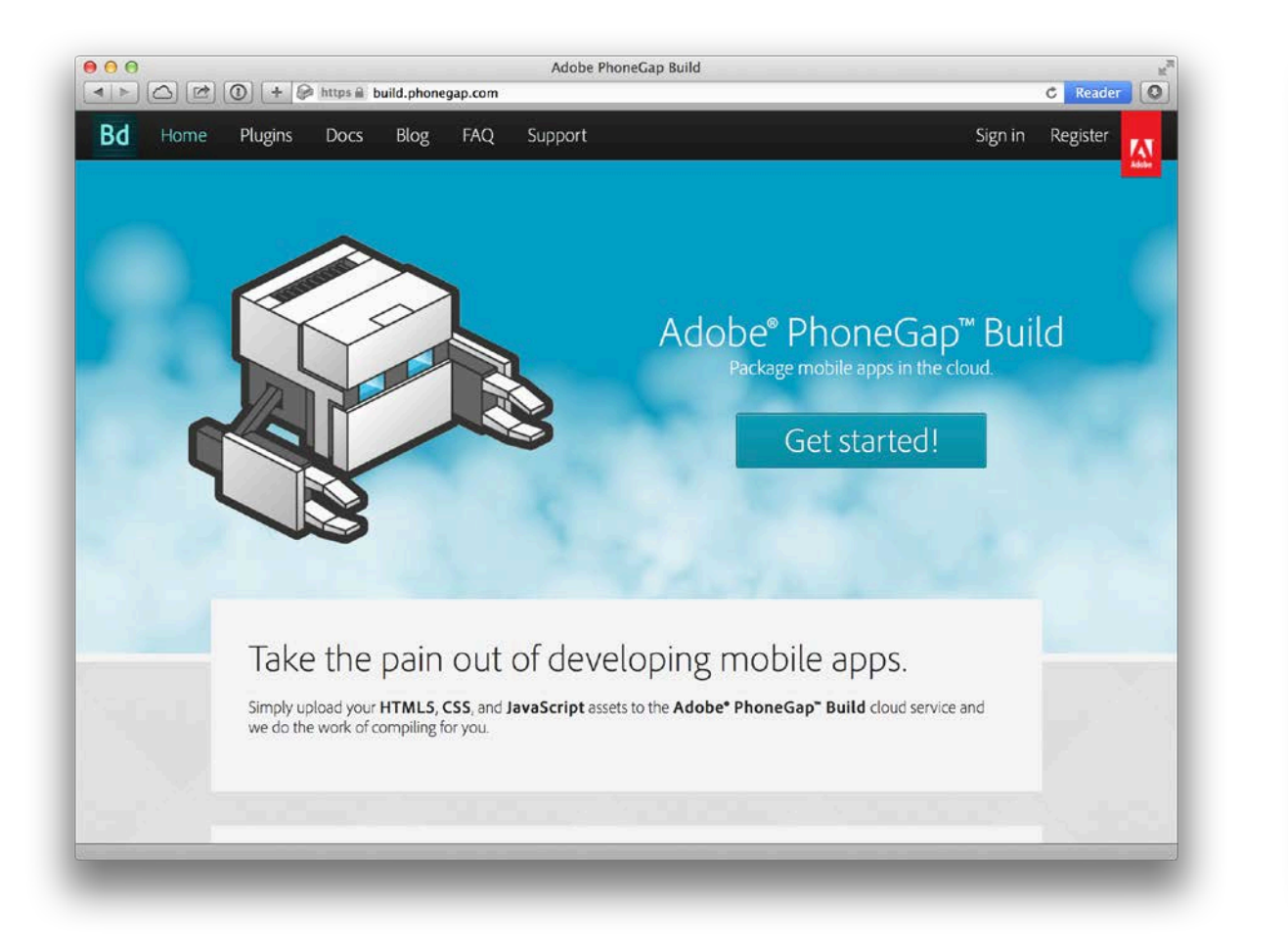

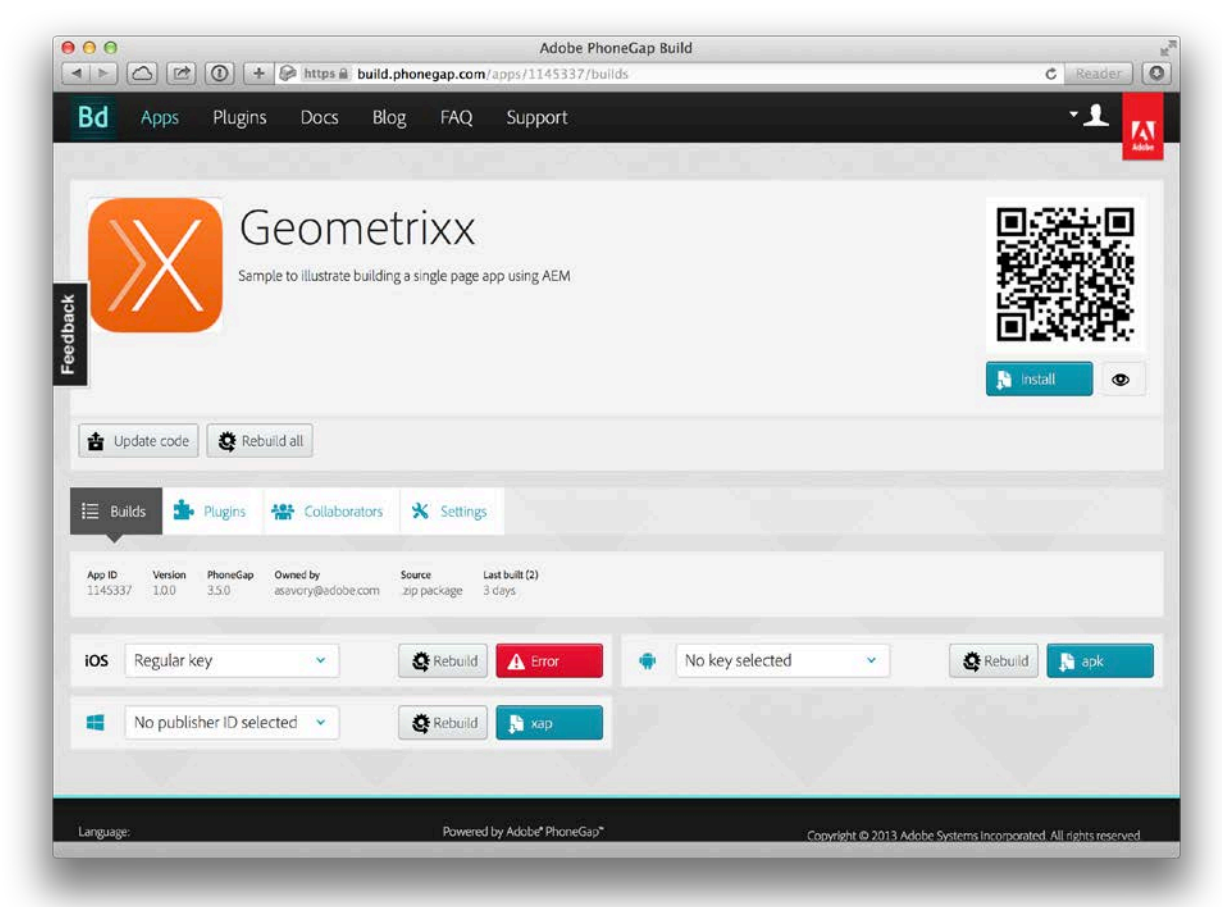

#### Build in action

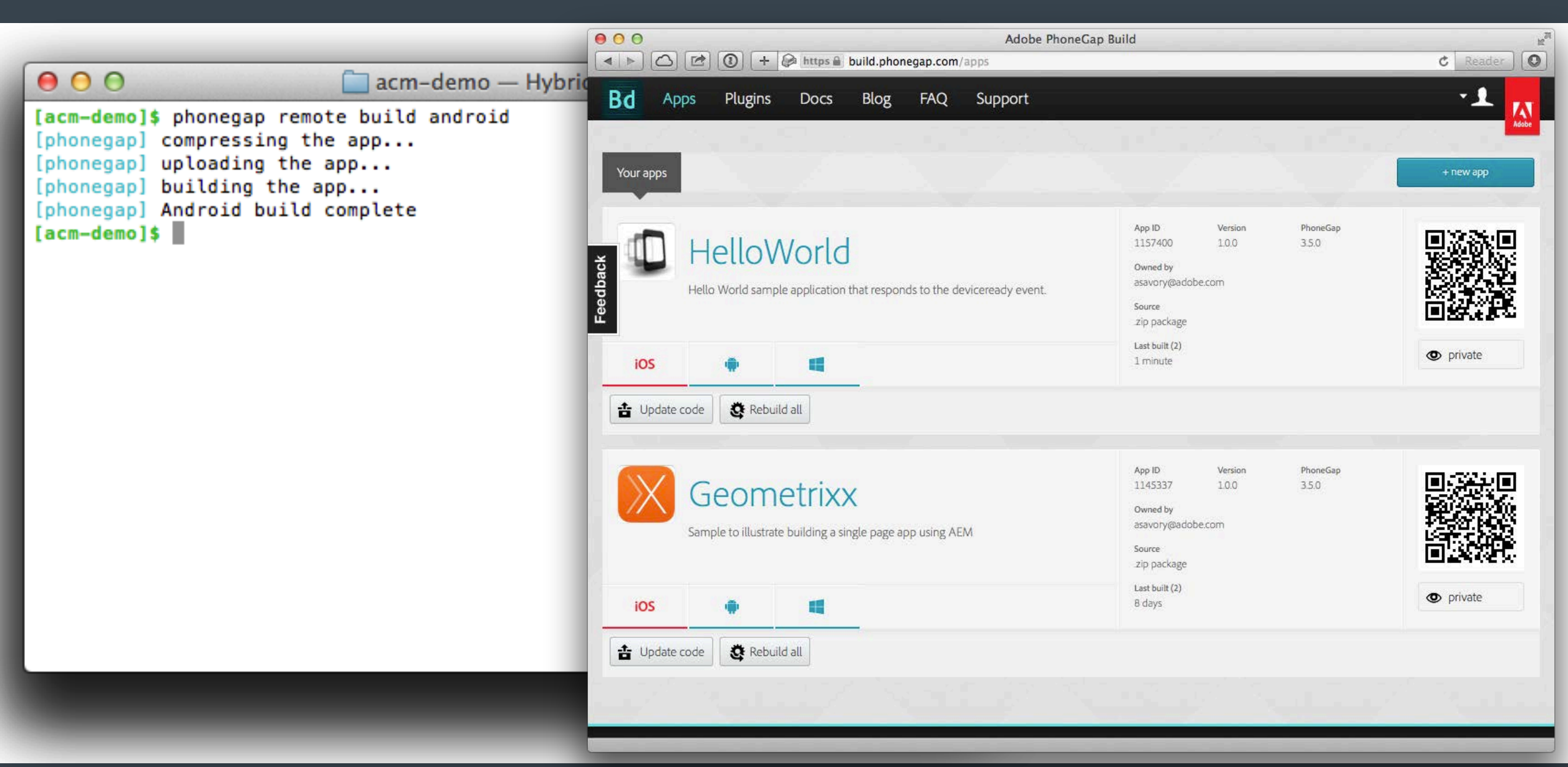

#### PhoneGap Enterprise

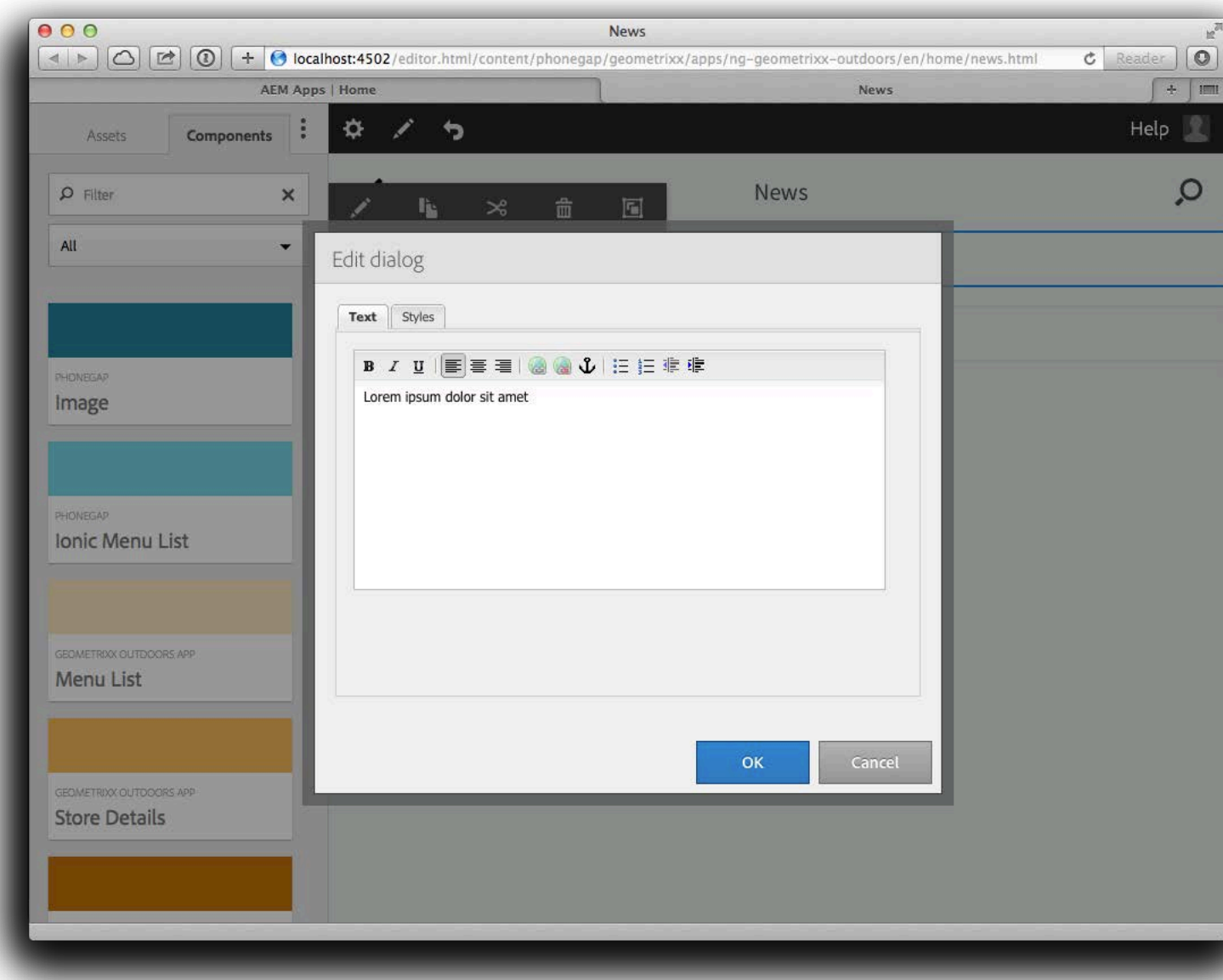

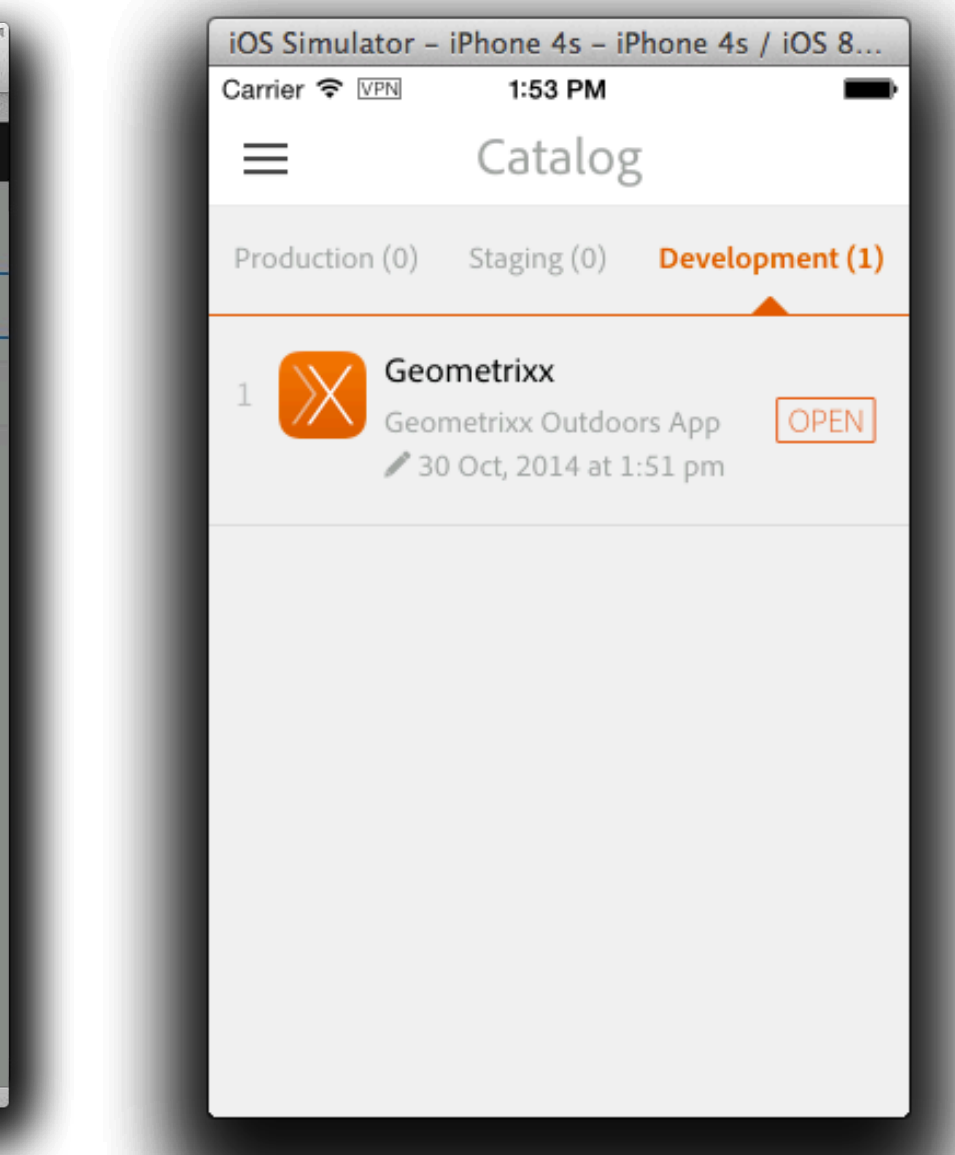

#### Resources

- Apache Cordova: http://cordova.apache.org
- Apache Cordova on StackOverflow: http://stackoverflow.com/questions/tagged/cordova
- PhoneGap: http://phonegap.com
- PhoneGap docs: http://docs.phonegap.com/
- Michael Brooks' tutorial: https://github.com/mwbrooks/phonegap-day-workshop-beginner/wiki
- PhoneGap Day: http://pgday.phonegap.com

# ACM: The Learning Continues…

Questions about this webcast? [learning@acm.org](mailto:learning@acm.org)

 ACM Learning Webinars (on-demand archive): <http://learning.acm.org/webinar>

ACM Learning Center: [http://learning.acm.org](http://learning.acm.org/)

ACM Queue: <http://queue.acm.org/>

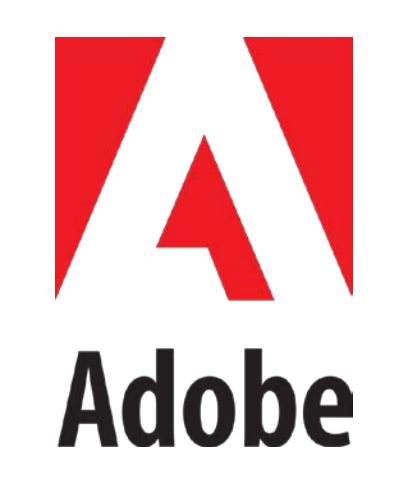